#### **UNIVERSIDAD DE SAN CARLOS DE GUATEMALA**

#### **ESCUELA DE CIENCIAS DE LA COMUNICACIÓN**

# **"Propuesta para el funcionamiento de la red social** *Google Plus en la Escuela de Ciencias de la Comunicación de la Universidad de San Carlos de Guatemala***"**

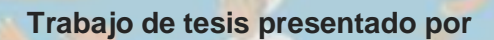

**Allan Alberto López Paredes**

**Previo a optar al título de** 

**Licenciado en Ciencias de la Comunicación** 

**Asesor: M.A. Elpidio Guillen** 

**Guatemala, Septiembre 2012**

# **UNIVERSIDAD DE SAN CARLOS DE GUATEMALA ESCUELA DE CIENCIAS DE LA COMUNICACIÓN**

#### **Director**

Lic. Julio Moreno Sebastián

#### **Consejo Directivo**

#### **Representantes Docentes**

M.A. Amanda Ballina Talento

Lic. Víctor Carillas Brán

#### **Representantes Estudiantiles**

José Jonathan Girón

Aníbal de León

#### **Represéntate de Egresados**

Lic. Michael González

#### **Secretaria**

M.A. Claudia Molina

#### **Tribunal Examinador**

M.A. Elpidió Guillén, Presidente- Asesor

M.Sc. Sergio Morataya, Revisor

M.A Amanda Ballina, Revisora

M.A. Rosa Idalia Aldana, Examinadora

Lic. Cesar Paiz, Suplente

# **Dedicatoria**

**A todos los personajes que de una u otra manera están involucrados en mi desarrollo educativo, papás, tíos, abuelos, y primos.**

**Para efectos legales únicamente el autor es el responsable del contenido de esta tesis** 

## **Índice**

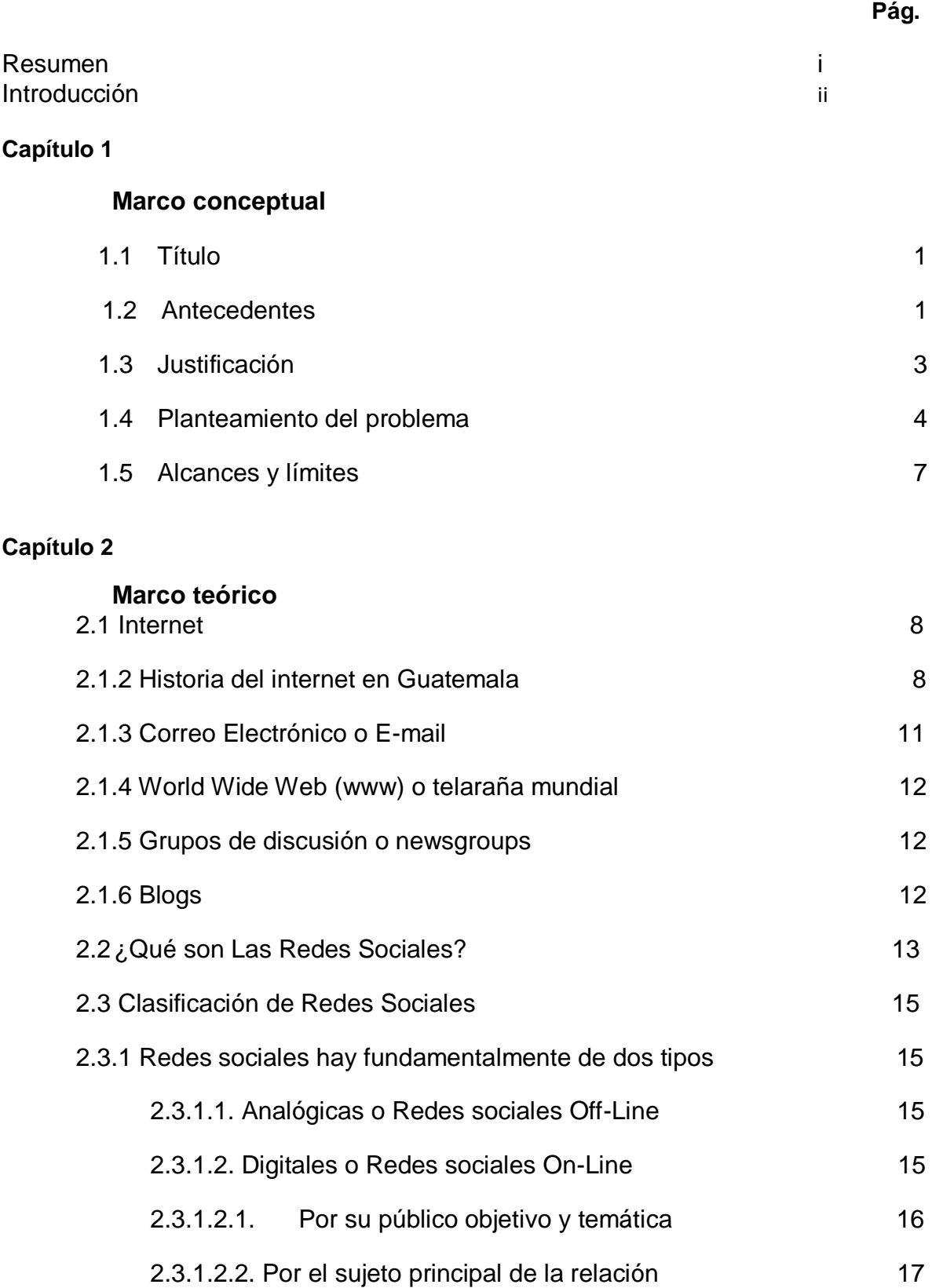

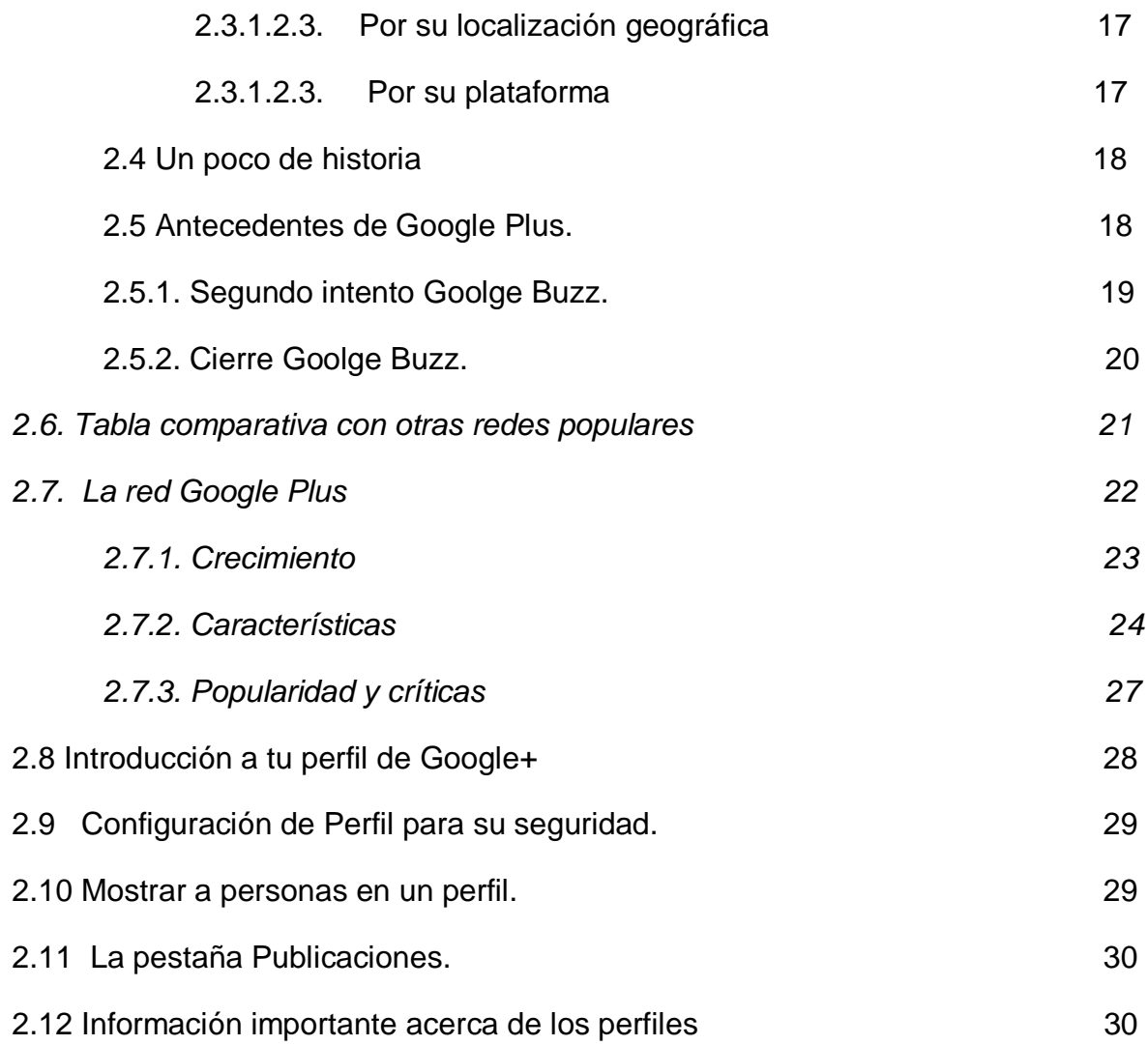

# **Capítulo 3**

# **Marco metodológico**

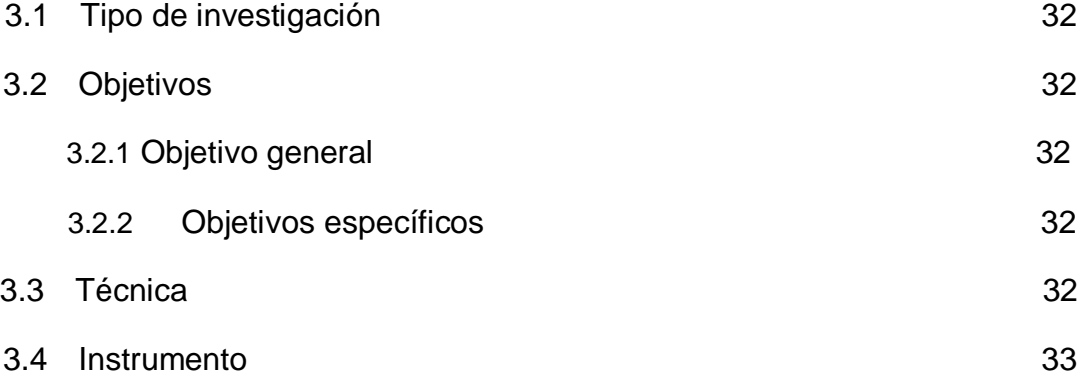

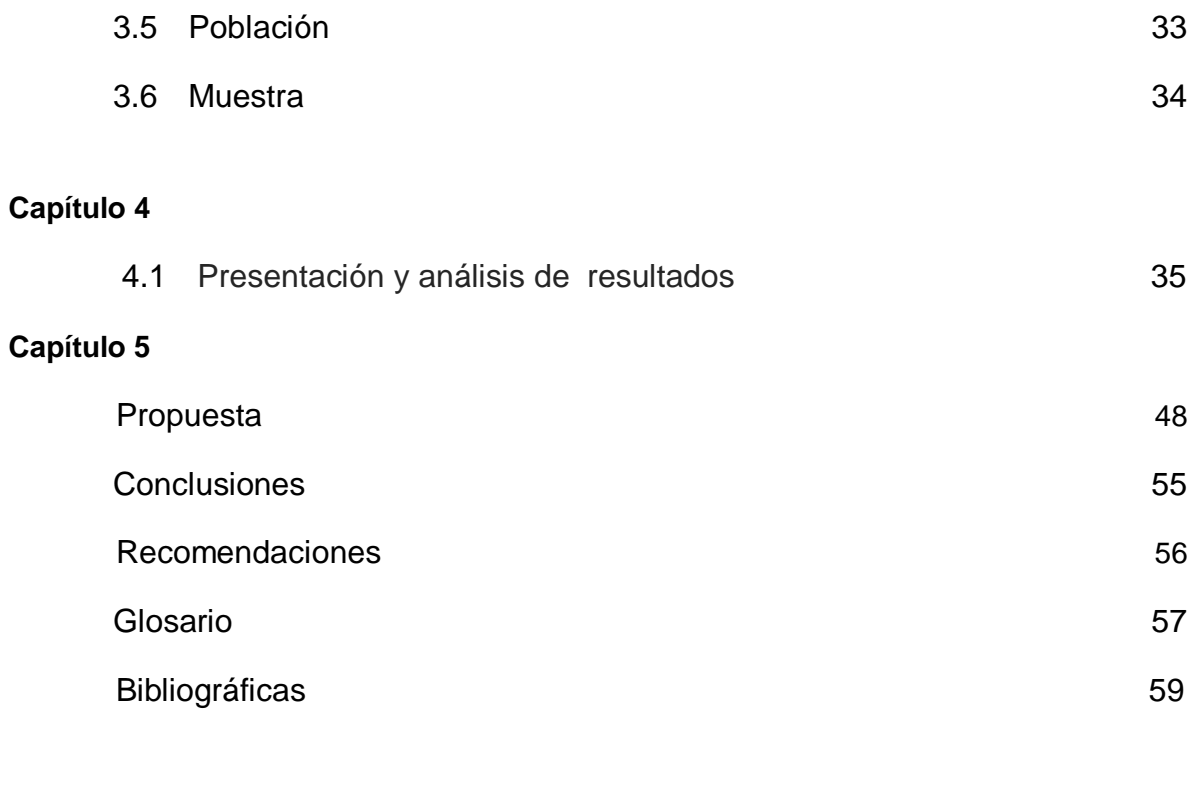

Anexo62

#### **Resumen**

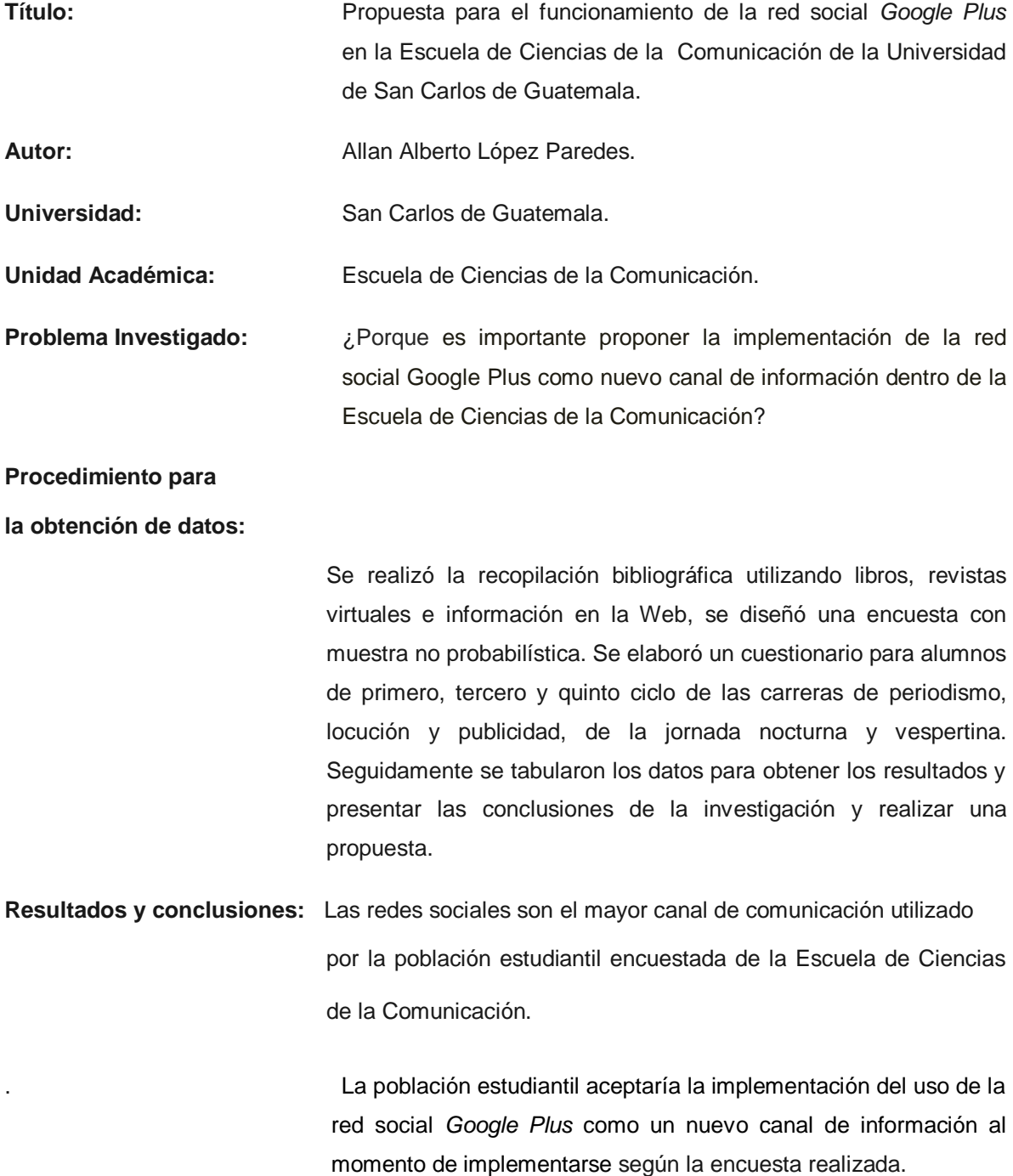

.

#### **Introducción**

Las redes sociales son canales de comunicación importantes para el área de la comunicación, por tal motivo esta tesis fue realizada con el fin de proponer la implementación de la red social *Google plus* en la Escuela de Ciencias de la Comunicación, tema que está cobrado más auge debido a que las tendencias tecnológicas avanzan.

Los estudiantes, utilizan las redes sociales para estar a la vanguardia de la tecnología multimedia y enterarse de la información que proporciona la Escuela de Ciencias de la Comunicación a través de *Facebook twitter* y la página oficial de comunicación.

Actualmente manejar una red social es muy viable, porque el mismo sistema orienta como crearla, configurarla y utilizarla, para poder aprovechar al máximo todos los elementos que estas redes sociales ofrecen debemos utilizarlas frecuente, tanto para el proceso de información como para el desarrollo personal y profesional.

Cada vez es mayor la difusión y relevancia del uso de las redes sociales, se han convertido en un complemento de la vida cotidiana de los seres humanos o bien un canal más rápido para llevar información, diversión, comercio, publicidad a todo el mundo en general, por ello los estudiantes de la Escuela de Ciencias de la Comunicación no son ajenos a todos estos cambios.

Con esta tesis se indaga sobre la implementación de la red social Google Plus como nuevo canal de comunicación en la Escuela de Ciencias de la Comunicación a los estudiantes del primero, tercero y quinto ciclo de las carreras de publicidad, periodismo y locución de la jornada vespertina y nocturna, si se implementaría la red social harían uso de esta nueva red de información y comunicación.

Se determinó según la encuesta, la aceptación de los alumnos en el momento de ser implementada esta nueva red social *Google Plus* en el departamento de comunicación y así desafiar y lograr mejoras en el proceso comunicativo de la Escuela de Ciencias de la Comunicación.

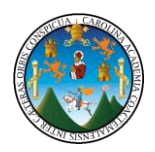

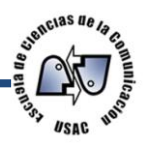

# **Capítulo 1 Marco conceptual**

### **1.1. Titulo**

Propuesta para el funcionamiento de la red de la red social *Google Plus* en la Escuela de Ciencias de la Comunicación de la Universidad de San Carlos de Guatemala

## **1.2. Antecedentes**

Las redes sociales son estructuras sociales compuestas de grupos de personas, las cuales están conectadas por uno o varios tipos de relaciones, tales como amistad, parentesco, intereses comunes o que comparten conocimientos. Es el medio alternativo que se ha utilizado durante los últimos tiempos y los servicios que proporciona han sido utilizados para la transmisión de contenido y comunicación de todo tipo.

Este medio ha permitido que cualquier usuario pueda publicar, comprar, vender, recibir, enviar información a diferentes destinatarios de todo el mundo en cuestión de poco tiempo y de una manera más económica. Millones de personas tienen el acceso fácil e inmediato a una cantidad extensa y diversa de información, ya sea por la *web*, bibliotecas digitales, foros, correo electrónico, comercio electrónico, videoconferencia, *chat, blog y las* redes sociales

Actualmente dentro de la Escuela de Ciencias de la Comunicación, existen algunas tesis relacionadas con el tema de estudio. Se describe dentro de la investigación un diagnóstico o análisis sobre el uso de la tecnología en la comunicación.

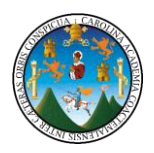

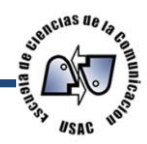

En el año 2006. Ingrid Siomara Samayoa Soria. Dentro de su investigación *Comunicación interpersonal por el correo electrónico*. Realiza una investigación sobre dar a conocer la importancia que se merece la comunicación interpersonal, y describir como el correo electrónico ayuda a revitalizarla, a su vez concluye que el correo electrónico vino a hacer en la comunicación interpersonal, vino apoyar su perfeccionamiento, así también el correo electrónico contribuye con esta complementándola con las características que posee.

En el año 2008 Guillermo Ballina Talento define *La evolución de internet como medio de comunicación masivo* proporcionando la historia de cómo el internet llegó a ser considerado un medio masivo. En su monografía pretendió ampliar sobre la evolución de las características masivas del medio, y no a una historia de internet en general. Y concluyó que la evolución del internet hacia medio masivo descrita de forma cronológica permitió sintetizar no solo las etapas históricas sino también describir de manera lógica dicha evolución.

En ese mismo año 2008 Ronald Vinicio Ruiz Alonzo describe **La intranet como una herramienta de comunicación interna en una institución Bancaria** dentro de la investigación presenta que tan importante es la comunicación externa con los usuarios a través de intranet derivado a la comunicación alternativa, también sobre el uso de intranet en la institución para beneficio de la comunicación alternativa.

En el año 2009. Erink Fernando Pur Aceituno describe *El uso de internet en la Escuela de Ciencias de la Comunicación de la Universidad de San Carlos de Guatemala*; dentro de su investigación, presenta el análisis sobre el tema de internet y el uso que los estudiantes le dan a la red de internet en lo general, y concluyó que la totalidad de la muestra utiliza en su investigación utilizaba internet como medio de entretenimiento y en su mayoría utilizaban internet para realizar sus tareas.

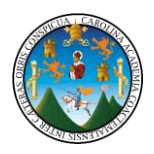

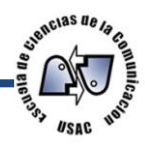

En el año 2010, Amner Aguilar lanza una investigación que se titula *"Formas de hacer publicidad en Internet: características ventajas y des ventas*, el diagnóstico está enfocado en que las empresas pueden crear publicidad efectiva a través de internet a la vez describe las ventas y desventajas que esta implementación genera para la empresa concluye con las ventajas que tiene el internet en el mundo de la publicidad del futuro.

En el 2011, Carolina Moreno López crea una investigación titulada *"Twitter y Facebook: uso en la campaña política en las elecciones generales Guatemala, 2011:* el diagnostico se enfoco en conocer de que manera fueron usadas las herramientas sociales Twitter y Facebook en las elecciones del 2011 celebradas en Guatemala y determino cuantos de los candidatos utilizaron estas herramientas para su mercadeo político y cuales fueron las más utilizadas y por qué.

En el 2012, Ana Lucia Ola González, realiza una investigación llamada ―*Twitter como fuente de información en la sección de farándula de un diario impreso:* la investigación se baso en la explicación del uso de Twitter como fuente de información para los periodistas y el diario impreso.

### **1.3. Justificación**

La Red Social también se suele referir a las plataformas en *Internet*. Las redes sociales de internet cuyo propósito es facilitar la comunicación y otros temas sociales en el ámbito de la vida cotidiana de la persona.

La red social es donde el autor de ésta, publica un comentario, este puede ser público o personalizando, con el tiempo esperando la respuesta general a través de un comentario de sus amigos el cual pueden ir actualizando o respondiendo periódicamente.

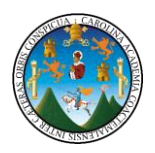

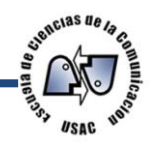

Así mismo la red social puede obtener respuestas de lo publicado por medio de los comentarios, enlaces, fotos o videos publicados en el muro social.

Al estar al alcance de cualquier docente y estudiante el uso de *Internet*, se vuelve una fuente importante de información y retroalimentación. La Red social como herramienta se convierte en un poderoso canal para la transmisión de contenidos de información y pensamientos.

Por tal motivo esta investigación se realizó con el fin proponer que la Escuela de Ciencias de la Comunicación implemente un nuevo canal de comunicación y estar a la vanguardia de las redes sociales del mercado virtual.

Es importante la implementación de la red *Google plus* como un canal de información, porque los medios de comunicación, empresas privadas y públicas, comienzan abrirse campo en esta red social por lo tanto un estudiante debe poseer los conocimientos necesarios para implementarlos en el desarrollo tecnológico de la comunicación y además estar a la vanguardia de los *Social Media.* 

#### **1.4. Planteamiento del problema**

Como requisito previo a optar al título de Licenciatura de Ciencias de la Comunicación, se realizó un diagnóstico en el área de unidad de acceso a la información de la Escuela de Ciencias de la Comunicación para obtener el estado actual de este departamento en el área de Redes Sociales.

El uso de las redes sociales se ha incrementado en el últimos años en Guatemala, lo cual se debe al uso de prolongado de dispositivos que en su mayoría son móviles y son utilizados para el acceso de las Redes Sociales, La evolución en la utilización de redes sociales en nuestro país ha sido evidente.

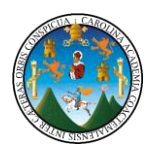

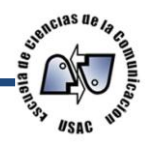

*Hi5* y *Myspace* fueron las redes que en años anteriores contaron con múltiples usuarios guatemaltecos, pero debido a su poca innovación esa cantidad de seguidores y de usuarios ha disminuido, mientras que *Facebook, Twitter y Google Plus* han atraído más seguidores y van en crecimiento, al punto de convertirse en el pasatiempo cotidiano de las personas conectadas el mundo de internet.

*Facebook y Twitter* son dos redes sociales con las que cuenta la Escuela de Ciencias de la comunicación obviando la nueva Red Social *Google Plus*, la cual se prolonga a tener una buena aceptación en el mercado guatemalteco principalmente joven*.*

La información que se encuentra en estas redes sociales depende del tipo de personas que se registran, pasando por el perfil común, hasta llegar a un perfil profesional, en Guatemala la redes sociales más populares son *Facebook y Twitter* formando un acceso fácil a la información de una manera rápida y precisa, al igual los medios utilizados en la Escuela de Ciencias de la Comunicación de la Universidad de San Carlos son estas dos primordialmente.

Las múltiples opciones con que cuentan los internautas en la actualidad son cada vez mejores, debido a la existencia de sitios con contenido general y especializado, en donde el enriquecimiento es cada vez mayor principalmente en las redes sociales.

En la actualidad la unidad de acceso a la información cuenta con un encargado el Licenciado Guillermo Ballina, el docente en mención, es el actual administrador de la página de [www.comunicaciónusac.org](http://www.comunicaciónusac.org/) y el manejo de las redes sociales de *Facebook y Twitter* a partir del mes de enero del año 2012.

Se investigó con respecto al entorno comunicacional referente al área de redes sociales, *Facebook, Twitter* pero principalmente *Google plus,* en el diagnóstico previo que se realizó ha dicho departamento, no cuenta con esta red

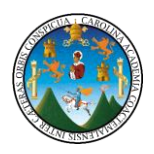

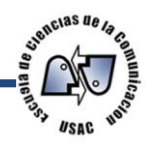

social, dando la oportunidad de plantear la propuesta de implementar la red social *Google plus* como nuevo canal de información dentro de la unidad.

Según la agencia *Ilifebelt* que se encarga del estudio de los *Social Media* en América Latina; se puede decir que las redes sociales son el futuro de la comunicación en todos los ambientes tecnológicos y no tecnológicos tales como medios de comunicación, medios escritos he incluso radiales, poco a poco las redes sociales han estado creciendo en estos últimos años, creando la necesidad de utilizar *Social Media como Google plus*.

La Escuela de Ciencias de la Comunicación está obligada a comunicarse también a través de redes sociales, siendo esta red social *Google Plus* la única red social con la que esta institución no cuenta, esta evolución permitirá la presencia de la participación estudiantil en el proceso de comunicación para comenzar a ser parte activa de la Escuela y además de una estrategia de comunicación que busca mejorar el proceso de madurez que tiene dicha red social.

Por todo lo anterior expuesto podemos preguntarnos ¿Por qué es importante proponer la implementación de la red social Google Plus como nuevo canal de información dentro de la Escuela de Ciencias de la Comunicación?

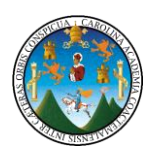

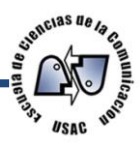

# **1.5. Alcances y límites del tema**

# **1.5.1. Objeto de estudio**

El objeto de estudio: propuesta para el funcionamiento de la red social Google plus en la Escuela de Ciencias de la Comunicación de la Universidad de San Carlos de Guatemala

# **1.5.2. Ámbito geográfico**

Ciudad universitaria edificios M2 y Bienestar estudiantil zona 12 de la ciudad de Guatemala.

# **1.5.3. Ámbito institucional**

Escuela de Ciencias de la Comunicación

# **1.5.4. Ámbito poblacional**

Estudiantes de primero, tercero y quinto ciclo de la carrera Publicidad Jornada Vespertina, Los estudiantes del Primero, Tercero y Quinto Semestre de la carrera Locución Jornada Nocturna y Los Estudiantes del Primero, Tercero y Quinto Semestre de la carrera de periodismo Jornada Nocturna .

# **1.5.5. Ámbito temporal**

La investigación se realizó durante los meses de Febrero a Mayo de 2012

# **1.5.6. Límites**

En este estudio no se consideró a los estudiantes del Programa de Autoformación a Distancia –PAD-.

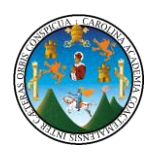

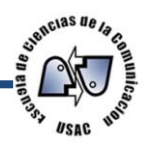

# **Capítulo 2 Marco teórico**

#### **2.1.** *Internet*

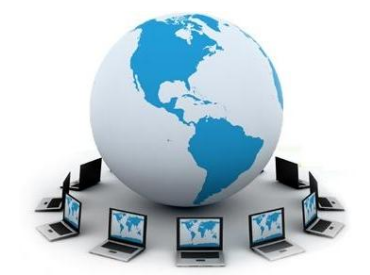

Se puede definir a Internet como una *"red de redes"*, es decir, una red que no sólo interconecta computadoras, sino que interconecta redes de computadoras entre sí. **(** [http://www.cad.com.mx/](http://www.cad.com.mx/que_es_internet.htm) **)**

Una red de computadoras es un conjunto de máquinas que se comunican a través de algún medio *(cable coaxial, fibra óptica, radiofrecuencia, líneas telefónicas, etc.)* con el objeto de compartir recursos.

De esta manera, Internet sirve de enlace entre redes más pequeñas y permite ampliar su cobertura al hacerlas parte de una *"red global"*. Esta red global tiene la característica de que utiliza un lenguaje común que garantiza la intercomunicación de los diferentes participantes; este lenguaje común o *protocolo* (un protocolo es el lenguaje que utilizan las computadoras al compartir recursos) se conoce como *TCP/IP*. ( [http://www.cad.com.mx/](http://www.cad.com.mx/que_es_internet.htm) )

Internet es la *"red de redes"* que utiliza *TCP/IP* como su protocolo de comunicación. ( [http://www.cad.com.mx/](http://www.cad.com.mx/que_es_internet.htm) )

#### **2.1.2. Historia del** *internet* **en Guatemala**

En 1991 existían en Guatemala dos compañías, las cuales eran Citel y Prodata que ofrecían servicios de las redes Delphi, que no eran realmente servicios de Internet. El problema con el cual se encontraron las dos empresas fue que no podían abarcar y prestar servicio a todo el mercado guatemalteco. (http://interred.wordpress.com/2007)

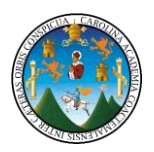

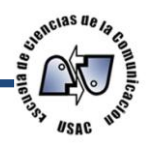

Ante la dificultad y necesidad de poder comunicarse con otras personas, investigadores, y para poder obtener información de una manera más práctica y rápida, el Ingeniero Luis Furlán, Director del Centro de estudios en Informática y Estadística de la Universidad del Valle de Guatemala, decidió establecer un nodo UUCP (Unix to Unix Copy), que en ese entonces era una tecnología de relativo bajo costo. Este nodo fue instalado en una computadora de uso regular, por lo que no podía estar dedicada a este servicio 24 horas al día.

Con este nodo sólo se podía trabajar con una sola herramienta de Internet: el correo electrónico. Para establecer comunicación, se conectaba una o dos veces al día, por lo regular de 15 a 17 horas al nodo Huracán en Costa Rica, lo que servía de compuerta hacia todo el mundo.

La operación de este nodo se inició con 5 usuarios investigadores de la Universidad del Valle de Guatemala (UVG). El crecimiento de usuarios fue muy rápido y pronto casi la totalidad de investigadores de la Universidad y una gran parte de sus catedráticos, estaban utilizando sus servicios. Todo esto se hacía con una PC 386, con 2 Megabytes de memoria, un disco duro de 20 Megabytes, un Modem y una línea telefónica.( http://interred.wordpress.com/2007)

La voz se corrió y pronto muchos investigadores/catedráticos de las otras universidades solicitaron el servicio de este nodo. La operación creció hasta que se tuvo que instalar una computadora PC 486 de uso dedicado y se conectó una línea telefónica más. Con eso se llegó a atender hasta 600 usuarios. Debido a políticas internas del Proyecto Huracán, el nodo UUCP de la UVG debió cambiar de servidor, y se estableció la conexión con UUNET

Technologies en Virginia, Estados Unidos de América. Por los costos, ahora se hacía una llamada telefónica, cada 24 horas, a la media noche por ser la tarifa más barata. El servicio fue clausurado en diciembre de 1995 al iniciarse la operación del proyecto MayaNet. En 1992, se creó el Consejo Nacional de Ciencia y Tecnología (CONCyT). La parte ejecutora de este Consejo consta de un número

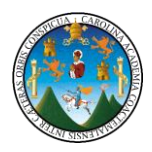

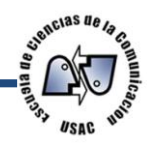

de comisiones que trabajan en diferentes áreas de Ciencia y Tecnología. .( http://interred.wordpress.com/2007)

Una de ellas, la Comisión de Información e Informática, presentó su primer proyecto: MayaNet. MayaNet era un proyecto para crear y poner en marcha la primera red nacional científica/académica, que interconectaría a las cinco universidades existentes:

Universidad de San Carlos de Guatemala, Universidad Francisco Marroquín, Universidad Mariano Gálvez, Universidad Rafael Landívar y la Universidad del Valle de Guatemala También se enlazarían al Instituto de Nutrición de Centro América y Panamá *(INCAP),* al Instituto Centro Americano de Investigación y Tecnología Industrial *(ICAITI)* y al Consejo Nacional de Ciencia y Tecnología *(CONCyT).* A su vez, esta red local estaría conectada alternet a través de un enlace satelital.

De inmediato se empezó a trabajar en su diseño y recaudación de fondos, obteniéndose inicialmente una donación de US\$ 60,000 a través del Proyecto Red Hemisférica Universitaria de Ciencia y Tecnología (RedHUCyT), de la Organización de Estados Americanos (OEA). También se logró la capacitación de varios técnicos de las diferentes instituciones miembros de MayaNet, gracias al Foro Latinoamericano de Redes y de los talleres y seminarios de la Internet Society. (http://interred.wordpress.com/)

Todo apuntaba a poder iniciar operaciones de inmediato. Sin embargo, el monopolio de *Guate*l impedía llevar a cabo cualquier forma de comunicación electrónica sin su intervención, lo que demoró el proyecto varios años.

Finalmente, en 1995 después de mucho cabildeo ante el Congreso Nacional, el Presidente de la Nación y su gabinete, se llegó a un acuerdo firmado entre el CONCYT Y Guatel. A través de este acuerdo, tomando en cuenta que MayaNet era un proyecto científico/académico, con mucho potencial para el

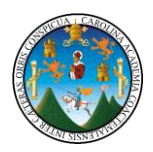

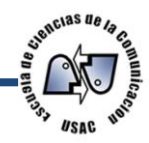

desarrollo del país, Guatel brindó una ayuda sustancial, ofreciendo rebajas en la comunicación vía satélite y dos años de servicio gratuito a los 8 miembros de MayaNet.

La operación de MayaNet dio inicio en Diciembre de 1995, ofreciendo todos los servicios de Internet. El enlace satelital era de 64 kbps (kilo bits por segundo) y el costo era de US\$ 3,200 mensuales para el enlace internacional.

Casi simultáneamente apareció el primer proveedor de servicios de internet (ISP, por sus siglas en inglés) comercial que fué Cybernet. Luego surgieron otras empresas que ofrecieron el servicio comercialmente, como TikalNet, Infovia, Prodata, Corpotel, y GBM. Con forme ha pasado el tiempo han ido apareciendo nuevas empresas que brindan el servicio de *Internet,* tan así que para finales del 2008 se tenían nada menos que veintiocho compañías brindando internet inalámbrico o por cable (MasterMagazine, 2008),de los cuales sólo algunas ofrecían conexión satelital.

En la actualidad, entre los proveedores más populares que brindan este servicio están Tigo(4G), Claro(4G), Movistar (4G) Turbonett, Yego y Navega. Y otros que también brindan el servicio de internet por cable los cuales en su mayoría son las empresas de cable de televisión que ofrecen este servicio. (ttp://interred.wordpress.com/2007)

#### **2.1.3. Correo Electrónico** *o E-mail*

Permite a los usuarios enviar y recibir mensajes, cartas, información en forma de archivo de una manera instantánea, así mismo se puede adjuntar todo tipo de documentos digitales. Entre las ventajas que tiene el correo electrónico es la rapidez con que se envían los mensajes y el bajo costo del mismo, por ejemplo en Guatemala los más populares son Hotmail. Gmail y ahora Outlook que sustituirá a Hotmail y Yahoo. (López, 2004)

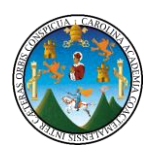

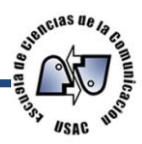

### **2.1.4** *World Wide Web* **(www) o telaraña mundial**

Este sistema permite publicar páginas informativas en las cuales también permite enlazar documentos hipertextuales y permite leer la información a partir de las relaciones de contenido que presentan sus diferentes partes. Navegando por la red se puede acceder a información acerca de cualquier temática e informaciones muy recientes. (Lepe, 2003)

#### **2.1.5. Grupos de discusión o** *newsgroups*

Son foros en línea en donde cada persona puede exponer su opinión y comentarlo que otros ya hayan escrito acerca de un tema y así mismo plantear nuevos temas. No se necesita tener horarios comunes porque la información publicada permanece visible por varias semanas. (López, 2004)

#### **2.1.6.** *Blogs*

También se conocen como *weblog* o bitácora, es un sitio web que recopila cronológicamente textos o artículos de uno o varios autores, apareciendo primero el más reciente.

Habitualmente, en cada artículo, los lectores pueden escribir sus comentarios y el autor darles respuesta, de forma que es posible establecer un diálogo.

El uso o temática de cada blog es particular, existen de tipo personal, periodístico, empresarial, corporativo, tecnológico, educativo, etc a nivel mundial tuvieron gran aceptación a nivel mundial desde su lanzamiento en 1999 y mas popular cuando fue adquirido por *Google* en 2003. (Flynn, 2001)

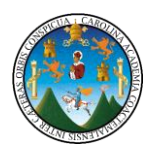

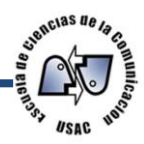

### **2.2. ¿Qué son las redes sociales?**

Las Redes son formas de interacción social, definida como un intercambio dinámico entre personas, grupos e instituciones en contextos de complejidad. Un sistema abierto y en construcción permanente que involucra a conjuntos que se identifican en las mismas necesidades y problemáticas y que se organizan para potenciar sus recursos. (Zamora Marcelo http://www.maestrosdelweb.com/...)

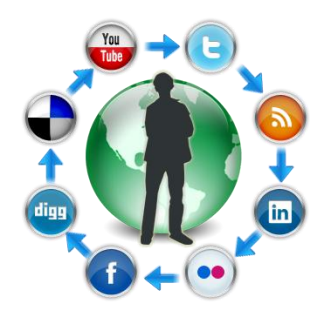

Una sociedad fragmentada en minorías aisladas, discriminadas, que ha desvitalizado sus redes vinculares, con ciudadanos carentes de protagonismo en procesos transformadores, se condena a una democracia restringida. La intervención en red es un intento reflexivo y organizador de esas interacciones e intercambios, donde el sujeto se funda a sí mismo diferenciándose de otros.

No difiere lo dicho sobre una red grupal y lo que sucede a nivel subjetivo en [Internet,](http://www.maestrosdelweb.com/editorial/usointernet/) al menos en las que se dedican a propiciar contactos afectivos nuevos como lo son las redes de búsqueda de pareja, amistad o compartir intereses sin fines de lucro.

En las redes sociales en *Internet* se tiene la posibilidad de interactuar con otras personas aunque no las conozcamos, el sistema es abierto y se va construyendo con lo que cada suscripto a la red aporta, cada nuevo miembro que ingresa transforma al grupo en otro nuevo. La red no es lo mismo si uno de sus miembros deja de ser parte. (Zamora, 20011)

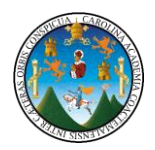

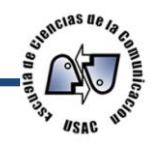

Intervenir en una red social empieza por hallar allí otros con quienes compartir nuestros intereses, preocupaciones o necesidades y aunque no sucediera más que eso, eso mismo ya es mucho porque rompe el aislamiento que suele aquejar a la gran mayoría de las personas, lo cual suele manifestarse en retraimiento y otras veces en excesiva vida social sin afectos comprometidos

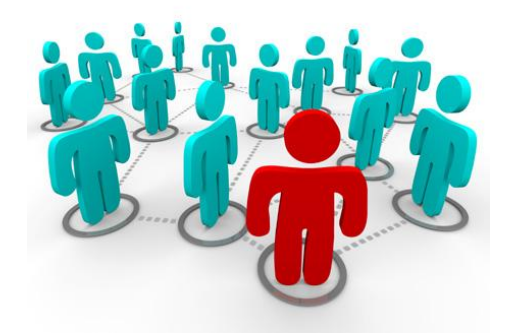

Las redes sociales en *Internet* se tienen posibilidad que puridad y comunidad se conjuguen y allí quizás esté gran parte de toda la energía que le da vida a los grupos humanos que conforman esas redes. Las redes sociales dan al anónimo popularidad, a la discriminada integración, a la diferente igualdad, a la malhumorada educación y así muchas cosas más. (Zamora, 2006)

La fuerza del grupo permite sobre el individuo cambios que de otra manera podrían ser difíciles y genera nuevos vínculos afectivos y de negocios

Sólo con estas incompletas reflexiones sobre los beneficios psicosociales que brindan las redes a los individuos ¿Queda alguna duda acerca de cuál es la causa del éxito y popularidad que ganan a gran velocidad las redes sociales en *Internet* ((Zamora, Marcelo http://www.maestrosdelweb.com/...)

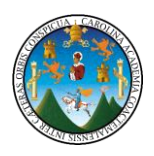

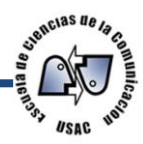

# **2.3. Clasificación de Redes Sociales**

Las redes sociales propician la interacción de miles de personas en tiempo real, con base en un sistema global de relaciones entre individuos basados en la estructura social. Si tenemos en cuenta que toda actividad humana genera consecuencias jurídicas, podemos afirmar que las redes sociales no son otra cosa que máquinas sociales diseñadas para fabricar situaciones, relaciones y conflictos con multitud de efectos jurídicos. (Guerreo, [http://www.pabloburgueno.com/2009/.](http://www.pabloburgueno.com/2009/03/clasificacion-de-redes-sociales/)..)

#### **2.3.1. Redes sociales hay fundamentalmente de dos tipos**

#### **2.3.1.1. Analógicas o Redes sociales** *Off-Line*

Son aquellas en las que las relaciones sociales, con independencia de su origen, se desarrollan sin mediación de aparatos o sistemas electrónicos. Por ejemplo los Grupos de reuniones, comunidades religiosas como la iglesia católica, mormona, cristiana evangélica entre otras, etc.

#### **2.3.1.2. Digitales o Redes sociales** *On-Line*

Son aquellas que tienen su origen y se desarrollan a través de medios electrónicos. Por ejemplo el correo electrónico, el blogs, las web. Etc.

Las Redes Sociales han existido desde el comienzo de los tiempos, desde que el hombre es un *zoon politikon.* En cambio, la digitalización de éstas es muy reciente y en poco tiempo se han convertido en el fenómeno mediático de mayor envergadura. Para comprender la nueva realidad social debemos conocer en profundidad los diferentes tipos de redes sociales digitales (en adelante, redes sociales) que operan en la Red. Usaremos la siguiente clasificación: (Guerrero, http://www.pabloburgueno.com/2009/03/...)

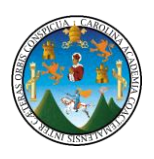

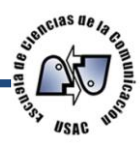

### **2.3.1.2.1. Por su público objetivo y temática**

a) Redes sociales horizontales:

Son aquellas dirigidas a todo tipo de usuario y sin una temática definida. Se basan en una estructura de celdillas permitiendo la entrada y participación libre y genérica sin un fin definido, distinto del de generar masa. Los ejemplos más representativos del sector son *[Facebook,](http://es-la.facebook.com/people/Pablo_Fernandez/740462042) [Twitter](http://twitter.com/Pablofb) y Google Plus* 

b) Redes sociales verticales:

Están concebidas sobre la base de un eje temático agregado. Su objetivo es el de congregar en torno a una temática definida a un colectivo concreto. En función de su especialización, pueden clasificarse a su vez en:

c) *Redes sociales verticales profesionales:*

Están dirigidas a generar relaciones profesionales entre los usuarios. Por ejemplo *LinkedIn*

d) *Redes sociales verticales de ocio:*

Su objetivo es congregar a colectivos que desarrollan actividades de ocio, deporte, usuarios de videojuegos, fans, etc. Por ejemplo *Nosplay* red social de jugadores

e) *Redes sociales verticales mixtas:*

Ofrecen a usuarios y empresas un entorno específico para desarrollar actividades tanto profesionales como personales en torno a sus perfiles. Por ejemplo *LinkedIn*

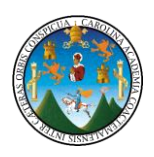

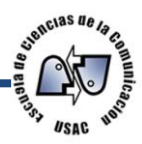

#### **2.3.1.2.2. Por el sujeto principal de la relación**

a) *Redes sociales* humanas:

Son aquellas que centran su atención en fomentar las relaciones entre personas uniendo individuos según su perfil social y en función de sus gustos, aficiones, lugares de trabajo, viajes y actividades. Por ejemplo *Facebook y Google Plus*

b) Redes sociales de contenidos:

Las relaciones se desarrolla uniendo perfiles a través de contenido publicado, los objetos que posee el usuario o los archivos que se encuentran en su ordenador. Por ejemplo los *[Blogger.](http://www.blogger.com/profile/03018666029519613898)*

#### **2.3.1.2.3. Por su localización geográfica**

a) Redes sociales sedentarias:

Este tipo de red social muta en función de las relaciones entre personas, los contenidos compartidos o los eventos creados. Ejemplo de este tipo de redes es: *[Blogger.](http://www.blogger.com/profile/03018666029519613898)*

b) Redes sociales nómadas:

A las características propias de las redes sociales sedentarias se le suma un nuevo factor de mutación o desarrollo basado en la localización geográfica del sujeto. Este tipo de redes se componen y recomponen a tenor de los sujetos que se hallen geográficamente cerca del lugar. Por ejemplo Paginar.net red de búsqueda geográfica.

#### **2.3.1.2.3. Por su plataforma**

Red Social *Web:* Su plataforma de desarrollo está basada en una estructura típica de web. Algunos ejemplos representativos son: *[MySpace,](http://www.myspace.com/pablofb) [Hi5,](http://www.hi5.com/friend/p269736324--Pablo_F+Burgue%C3%B1o--html) Google Buzz* 

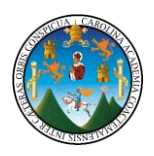

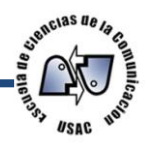

#### **2.4. Un poco de historia.**

Alrededor de 2001 y 2002 surgen los primeros sitios que fomentan redes de amigos. Hacia 2003 se hacen populares con la aparición de sitios tales como [Friendster,](http://friendster.com/) [Tribe](http://tribe.net/) y [Myspace](http://myspace.com/) (http://www.elmundo.es/elmundo/...)

Rápidamente algunas empresas ingresan a las redes sociales. Google lanza en enero de 2004 [Orkut](http://orkut.com/) apoyando un experimento que uno de sus empleados realizaba en su tiempo libre. En 2005 ingresan [Yahoo 360º](http://360.yahoo.com/) y otros.

Básicamente el funcionamiento comienza cuando una vez montado el soporte técnico, un grupo de iniciadores invitan a amigos y conocidos a formar parte de la red social, cada miembro nuevo puede traer consigo muchos nuevos miembros y el crecimiento de esa red social puede ser geométrico.

Un ejemplo de esto es [Facebook,](http://www.maestrosdelweb.com/actualidad/facebook-la-quinta-empresa-mas-importante-en-internet/) una red social enfocada a estudiantes, muy similar a myspace, con millones de usuarios registrados y donde ha habido una importante inversión publicitaria de parte de Microsoft.

Y si hablábamos de mysapce.com esta red social tiene más de cien millones de usuarios, pertenece a News Corp (la transacción rondó lod \$580 millones al previo dueño) posicionándose como la mayor en su tipo e incluye temáticas tan diversas como búsqueda de personas desaparecidas. (http://www.elmundo.es/elmundo/...)

La empresa Friendster.com logró que la Oficina de Patentes de los Estados Unidos le acepte una patente sobre redes sociales la cuál cubre:

―todo sistema, método y aparato para conectar usuarios en sistemas computarizados en línea basándose en sus relaciones en redes sociales‖.

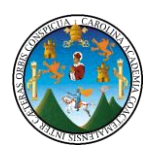

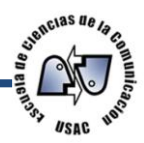

#### **2.5. Antecedentes de** *Google Plus***.**

La corporación Google es una de las mas fuertes en el ámbito cibernético a principios del año 2004 Google se interesa por ingresar en el mercado de las redes sociales uniéndose en la promoción de Orkut la cual es una [red](http://es.wikipedia.org/wiki/Red_social)  [social](http://es.wikipedia.org/wiki/Red_social) promovida por [Google](http://es.wikipedia.org/wiki/Google) desde enero del [2004](http://es.wikipedia.org/wiki/2004) y que en la actualidad esta disponible .

La red está diseñada para permitir a sus integrantes mantener sus relaciones existentes y hacer nuevos amigos, contactos comerciales o relaciones más íntimas. [\(https://accounts.google.com/Service.](https://accounts.google.com/ServiceLogin?service=orkut&hl=es-419&rm=false&continue=http://www.orkut.com/RedirLogin?msg%3D0%26page%3Dhttp://www.orkut.com/Home&cd=US&passive=true&skipvpage=true&sendvemail=false)..)

El servicio fue diseñado por el actual empleado turco de Google [Orkut](http://es.wikipedia.org/wiki/Orkut_B%C3%BCy%C3%BCkk%C3%B6kten)  [Büyükkökten](http://es.wikipedia.org/wiki/Orkut_B%C3%BCy%C3%BCkk%C3%B6kten) quien, para su anterior empleador [Affinity Engines](http://es.wikipedia.org/w/index.php?title=Affinity_Engines&action=edit&redlink=1) ya había creado un sistema similar denominado ["InCircle"](http://es.wikipedia.org/w/index.php?title=InCircle&action=edit&redlink=1) y cuyo objetivo eran las comunidades de alumnos universitarios. [\(https://accounts.google.com/Service.](https://accounts.google.com/ServiceLogin?service=orkut&hl=es-419&rm=false&continue=http://www.orkut.com/RedirLogin?msg%3D0%26page%3Dhttp://www.orkut.com/Home&cd=US&passive=true&skipvpage=true&sendvemail=false)..)

La mayoría de los usuarios son de [Brasil](http://es.wikipedia.org/wiki/Brasil) y de [India.](http://es.wikipedia.org/wiki/India) Orkut es operado en Brasil por [Google](http://es.wikipedia.org/wiki/Google) [Brasil,](http://es.wikipedia.org/wiki/Brasil) debido al gran número de usuarios. [\(https://accounts.google.com/Service.](https://accounts.google.com/ServiceLogin?service=orkut&hl=es-419&rm=false&continue=http://www.orkut.com/RedirLogin?msg%3D0%26page%3Dhttp://www.orkut.com/Home&cd=US&passive=true&skipvpage=true&sendvemail=false)..) [\(https://accounts.google.com/Service.](https://accounts.google.com/ServiceLogin?service=orkut&hl=es-419&rm=false&continue=http://www.orkut.com/RedirLogin?msg%3D0%26page%3Dhttp://www.orkut.com/Home&cd=US&passive=true&skipvpage=true&sendvemail=false)..)

#### **2.5.1. Segundo intento Goolge Buzz.**

Google lanza su propia red social el 9 de febrero de 2010 llamada Google Buzz, fue una [red social](http://es.wikipedia.org/wiki/Red_social) que funcionó como una aplicación añadida a [Gmail.](http://es.wikipedia.org/wiki/Gmail) Un servicio que actuaba para integrar y compartir elementos como fotos, vídeos, *links* y actualizaciones.

En una rueda de prensa, Todd Jackson, jefe de producto de la compañía, comento que Google Buzz seria "un nuevo mundo" que funcionará dentro de [Gmail,](http://www.gmail.com/) aplicación en la que estaba implementado.( Todd , 2010)

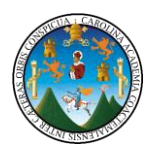

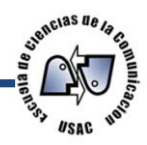

El sistema permitía intercambiar de forma más sencilla los archivos y la información que el usuario ha publicado en distintos sitios como *[Twitter](http://www.20minutos.es/minuteca/twitter)*, *[Flickr](http://www.20minutos.es/minuteca/flickr/)*, *Google Reader* o *Picassa*.

Además, posibilitaba ver las actualizaciones de sus contactos en la página de correo y publicar comentarios abiertos a toda la comunidad de internautas, lo que acercaba definitivamente a Gmail a las redes sociales. (http://www.elmundo.es/elmundo/...)

Entre otras características, Google Buzz disponía de listas automáticas de contactos, es decir, que agrega de forma automática a amigos o a usuarios a quienes se ha enviaban previamente un *e-mail* a través de Gmail.

La información que compartía el usuario podía ser de forma pública o privada. Además, combina fuentes del tipo de Twitter y Picassa, permitiendo así presentar la información como una galería de imágenes. (http://www.elmundo.es/elmundo/...)

#### **2.5.2. Cierre Google Buzz**

A raíz de la propuesta de Google para unificar todos los servicios posibles en su red social Google+, la compañía anunció oficialmente el cierre de Buzz el 14 de octubre de 2011. No se podrán crear nuevas publicaciones, aunque sí se podrá acceder al contenido publicado a través del perfil de [Google](http://es.wikipedia.org/wiki/Google) del usuario, o mediante un proceso de descarga desde [Google Takeout.](http://es.wikipedia.org/w/index.php?title=Google_Takeout&action=edit&redlink=1) (http://www.elmundo.es/elmundo/...)

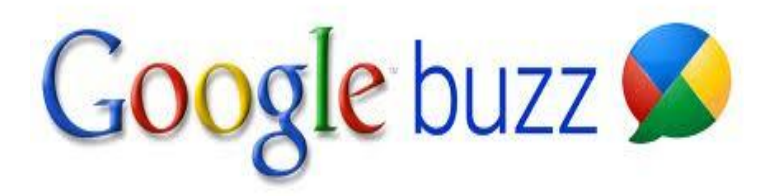

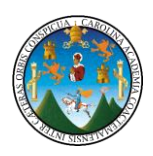

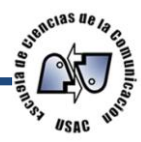

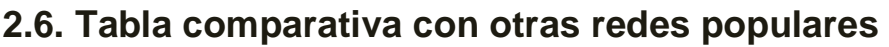

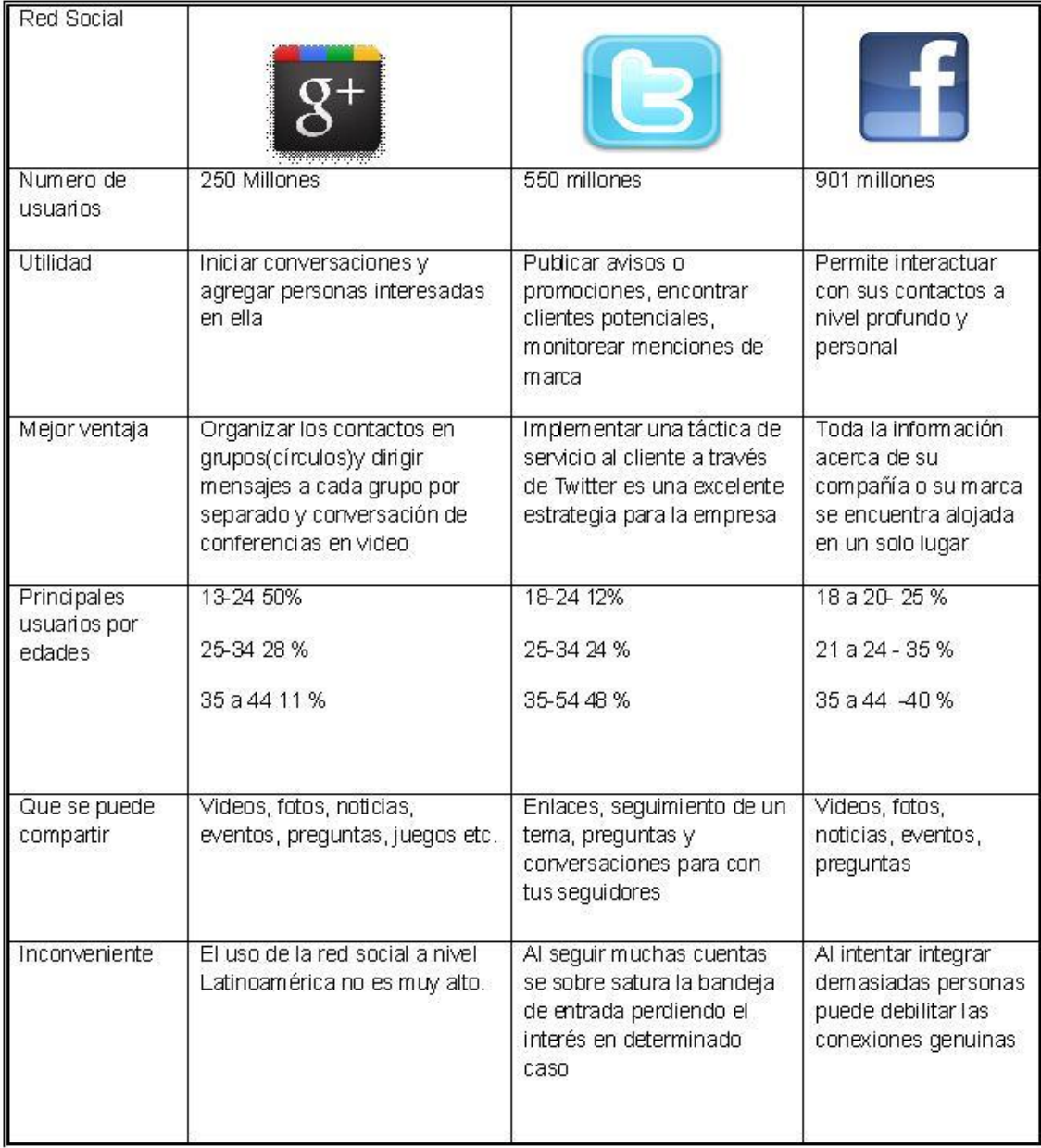

Fuente de elaboración propia con información de http://www.e-strategiasinteligenteswsi.com

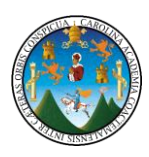

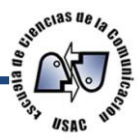

# **2.7. La red** *Google Plus*

*Google+* (pronunciado y a veces escrito *Google Plus*, a veces abreviado como *G+,* en algunos países de Latinoamérica pronunciado *Google Más*) es un servicio de red social operado por *[Google](http://es.wikipedia.org/wiki/Google)*. El servicio fue lanzado el [28 de junio](http://es.wikipedia.org/wiki/28_de_junio) de [2011,](http://es.wikipedia.org/wiki/2011) basado en *[HTML5.](http://es.wikipedia.org/wiki/HTML5)* Los usuarios tienen que ser mayores de 13 años de edad para crear sus propias cuentas. Gogle plus (https://www.google.com/intl/es/+)

*Google+* permite relacionarse en *Internet* como en la vida real. Comparte lo que piensas, enlaces y fotos con los círculos que quieras. Utiliza un *vídeochat*  sencillo y espontáneo para hablar con hasta nueve personas. Estamos muy contentos con la nueva forma de compartir que hemos creado con Google+. Y esto es solo el principio.( [https://www.google.com/intl/es/\)](https://www.google.com/intl/es/)

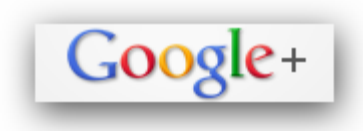

*Google+* integra los servicios sociales, tales como *Google Perfiles y [Google Buzz,](http://es.wikipedia.org/wiki/Google_Buzz)* e introduce los nuevos servicios Círculos, *Quedadas*, Intereses y Mensajes. *Google+* también estará disponible como

una aplicación de escritorio y como una aplicación móvil, pero sólo en los sistemas operativos *[Android](http://es.wikipedia.org/wiki/Android) y [iOS.](http://es.wikipedia.org/wiki/IOS_(sistema_operativo))* Fuentes tales como *[The New York Times](http://es.wikipedia.org/wiki/The_New_York_Times)* lo han declarado el mayor intento de Google para competir con la [red social](http://es.wikipedia.org/wiki/Red_social) *[Facebook](http://es.wikipedia.org/wiki/Facebook)*, la

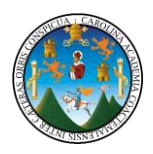

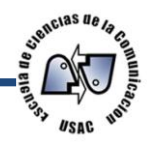

cual tenía más de 800 millones de usuarios en 2011. Gogle plus https://www.google.com/intl/es/+

El 20 de septiembre de 2011, *Google* permitió la creación de cuentas a usuarios con más de 18 años, con mejoras en sus extensiones de videoconferencias. Gogle plus https://www.google.com/intl/es/+

#### **2.7.1. Crecimiento**

El [14 de julio](http://es.wikipedia.org/wiki/14_de_julio) de 2011, Google anunció que *Google Plus* había llegado a 10 millones de usuarios solo dos semanas después de su lanzamiento en una fase limitada de prueba y después de 3 semanas en funcionamiento, esta red había llegado a 20 millones de usuarios y en menos de un día, la aplicación *Google Plus*  para *iPhone* fue la aplicación gratuita más popular de la *App Store de Apple*. 5.

Gogle plus https://www.google.com/intl/es/+

El 20 de septiembre de 2011, cuando fue liberado al público en general, se registró un aumento del 30% en la cantidad de perfiles, que se incrementó hasta más de 43 millones de usuarios registrados. Ese día [Google](http://es.wikipedia.org/wiki/Google)*,* mostraba una gran flecha hacia el botón **+Tú**. Google Plus [\(https://www.google.com/intl/es/+](https://www.google.com/intl/es/))

En la actualidad Google Plus cuenta con alrededor de 250 millones de usuarios

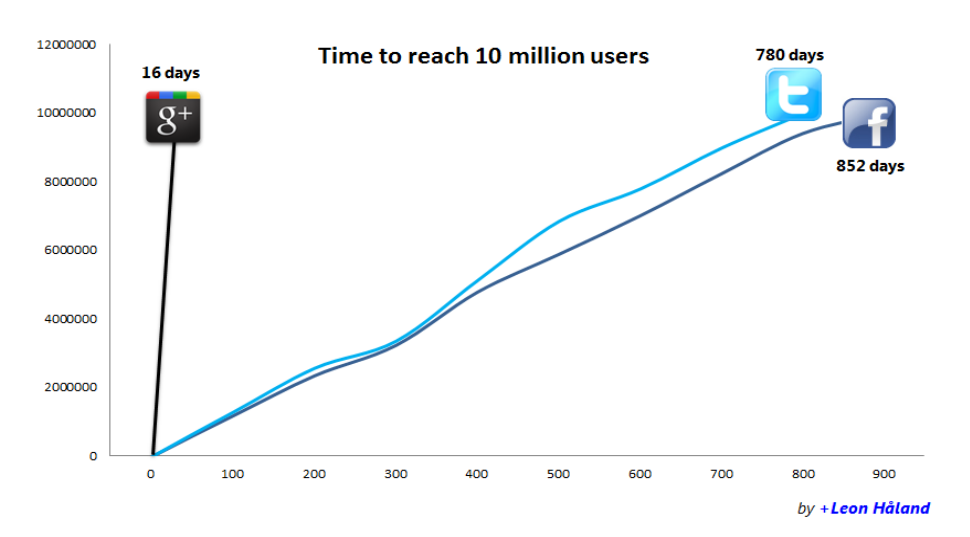

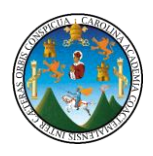

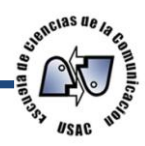

# **2.7.2. Características**

Círculos permite a los usuarios organizar contactos en grupos para compartir, a través de diversos productos y servicios de *Google.* A pesar de que otros usuarios pueden ver una lista de las personas en la colección del usuario de los círculos, no pueden ver los nombres de esos círculos. Las configuraciones de privacidad también permiten a los usuarios ocultar los usuarios en sus círculos, así como a los que los tienen en su círculo. La organización se realiza a través de una interfaz de [arrastrar y soltar.](http://es.wikipedia.org/wiki/Arrastrar_y_soltar) Este sistema reemplaza la típica función de lista de amigos utilizada por sitios como *[Facebook.](http://es.wikipedia.org/wiki/Facebook) Y mostrarlos como fotos redondas.*  [\(https://www.google.com/intl/es/+](https://www.google.com/intl/es/))

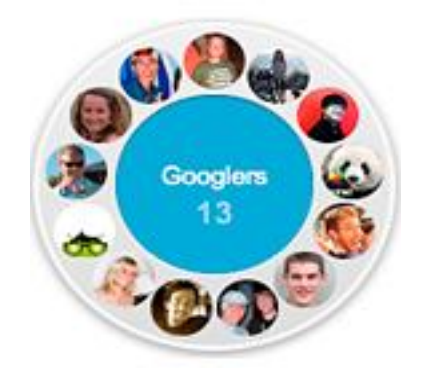

a) Quedadas *(o Hangouts)* son lugares utilizados para facilitar el *vídeochat* de grupo (con un máximo de 9 personas que participan en una única quedada en cualquier punto en el tiempo). Sin embargo, nadie en la web podría unirse a la "Quedada" si llegan a poseer la URL única de la quedada. [\(https://www.google.com/intl/es/+](https://www.google.com/intl/es/))

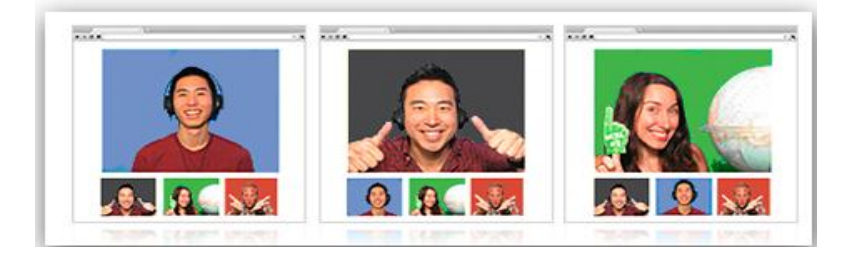

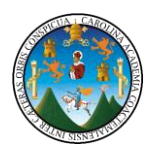

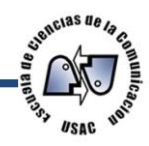

b) Mensajes

Es una función disponible para *Android, iPhone* y dispositivos de SMS para comunicarse a través de mensajería instantánea dentro de los círculos.

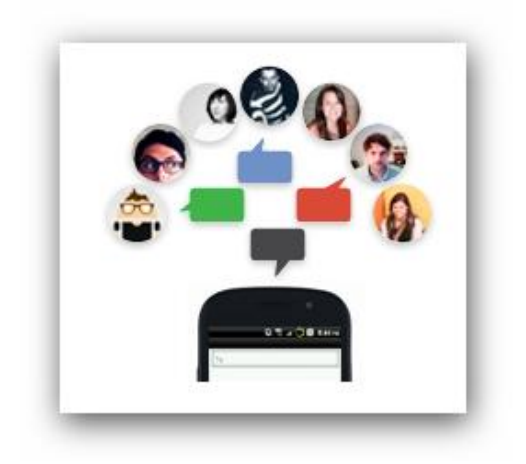

c) Carga instantánea

Es específico para [dispositivos móviles](http://es.wikipedia.org/wiki/Dispositivo_m%C3%B3vil) *[Android;](http://es.wikipedia.org/wiki/Android)* almacena fotos o vídeo en un álbum privado para compartir más tarde con los usuarios de Google Plus.

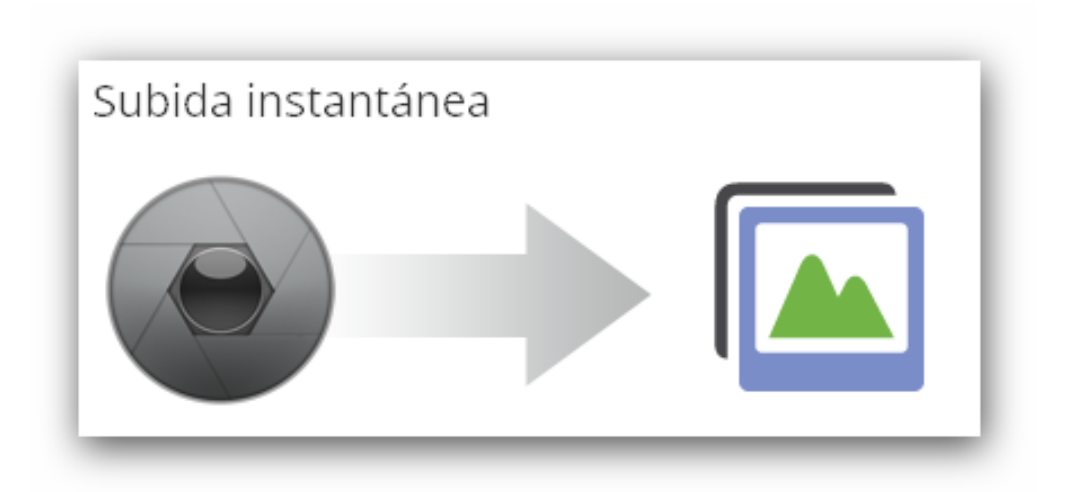

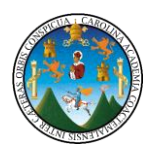

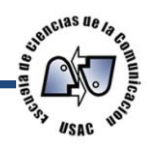

#### d) Intereses

Es un conjunto de aplicaciones para usuario de búsqueda de *Google,* permitiendo a los usuarios identificar los temas en los que podrían estar interesados en compartir con los demás; "Intereses destacados" también están disponibles, basado en temas otros a nivel mundial lo están encontrando interesante. Ayuda a mantener a los usuarios publicados en las últimas actualizaciones en los temas de su interés. [\(https://www.google.com/intl/es/+](https://www.google.com/intl/es/))

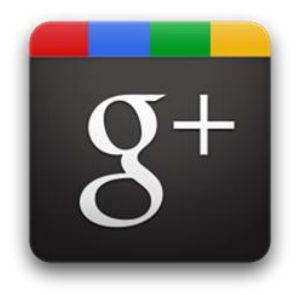

#### e) Novedades,

Los usuarios ven las actualizaciones de los de sus círculos. El cuadro de entrada permite a los usuarios ingresar una actualización de estado o utilizar iconos para subir y compartir fotos y vídeos. Las novedades pueden ser filtradas para mostrar sólo los mensajes de Círculos específicos. [\(https://www.google.com/intl/es/+](https://www.google.com/intl/es/))

Google+ tiene un botón *+1* para permitir a la gente recomendar artículos.

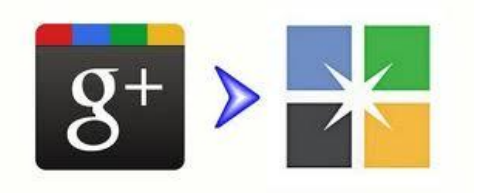

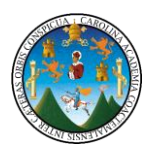

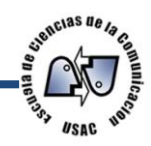

A diferencia de *[Twitter](http://es.wikipedia.org/wiki/Twitter) y Facebook,* aún no hay una [interfaz de](http://es.wikipedia.org/wiki/Interfaz_de_programaci%C3%B3n_de_aplicaciones)  [programación de aplicaciones](http://es.wikipedia.org/wiki/Interfaz_de_programaci%C3%B3n_de_aplicaciones) que permite a los desarrolladores de software interactuar con la programación de Google+.

Al igual que en otras aplicaciones de *Google, Google+* ofrece la integración con otras aplicaciones de Google como *Gmail*, Calendario*, Docs*, etc.

Una opción de liberación de datos ofrece la posibilidad de descargar el contenido de uno desde *Google+.*

Juegos sociales, Google+ incorporó ésta característica el 11 de agosto de 2011.

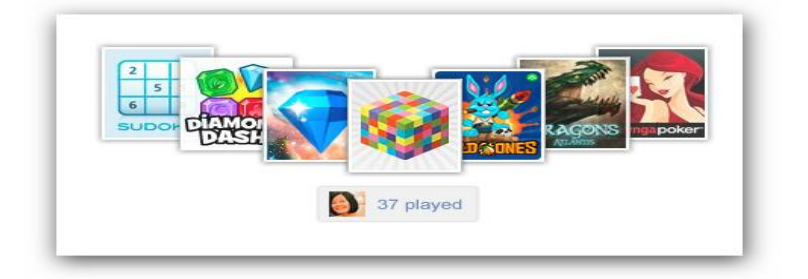

# **2.7.3. Popularidad y críticas**

Hasta el octubre de 2011 Google Plus ha seguido ganando usuarios rápidamente, pero el tiempo medio de uso es muy escaso. Algunos críticos consideran que le queda mucho para poder ganar a Facebook, temiéndose que vuelva a ser un error como [Google Buzz.](http://es.wikipedia.org/wiki/Google_Buzz) [\(https://www.google.com/intl/es/+](https://www.google.com/intl/es/))

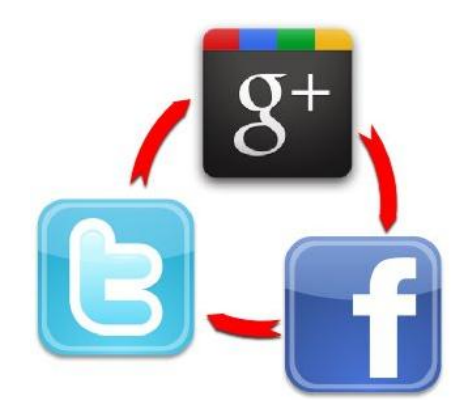
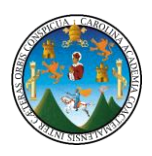

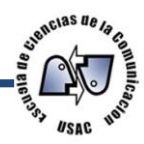

### **2.8. Introducción a tu perfil de** *Google+*

Un perfil es la descripción que se ofrece de las personas, en los productos de *Google* y en la *Web*. Con él, puedes administrar la información que ven los usuarios, como la biografía, los datos de contacto y los enlaces a otros sitios que se quieran hecho creado o que guarden relación la persona. [\(https://www.google.com/intl/es/+](https://www.google.com/intl/es/))

Se tiene que tomar en cuenta que, aunque el perfil sea público, el único dato obligatorio que se mostrará en él es el nombre completo. Se Podrá modificar o suprimir cualquier otra información que no quiera compartir.

El perfil es todo individual y, por ello, se puede controlar la información que contiene.

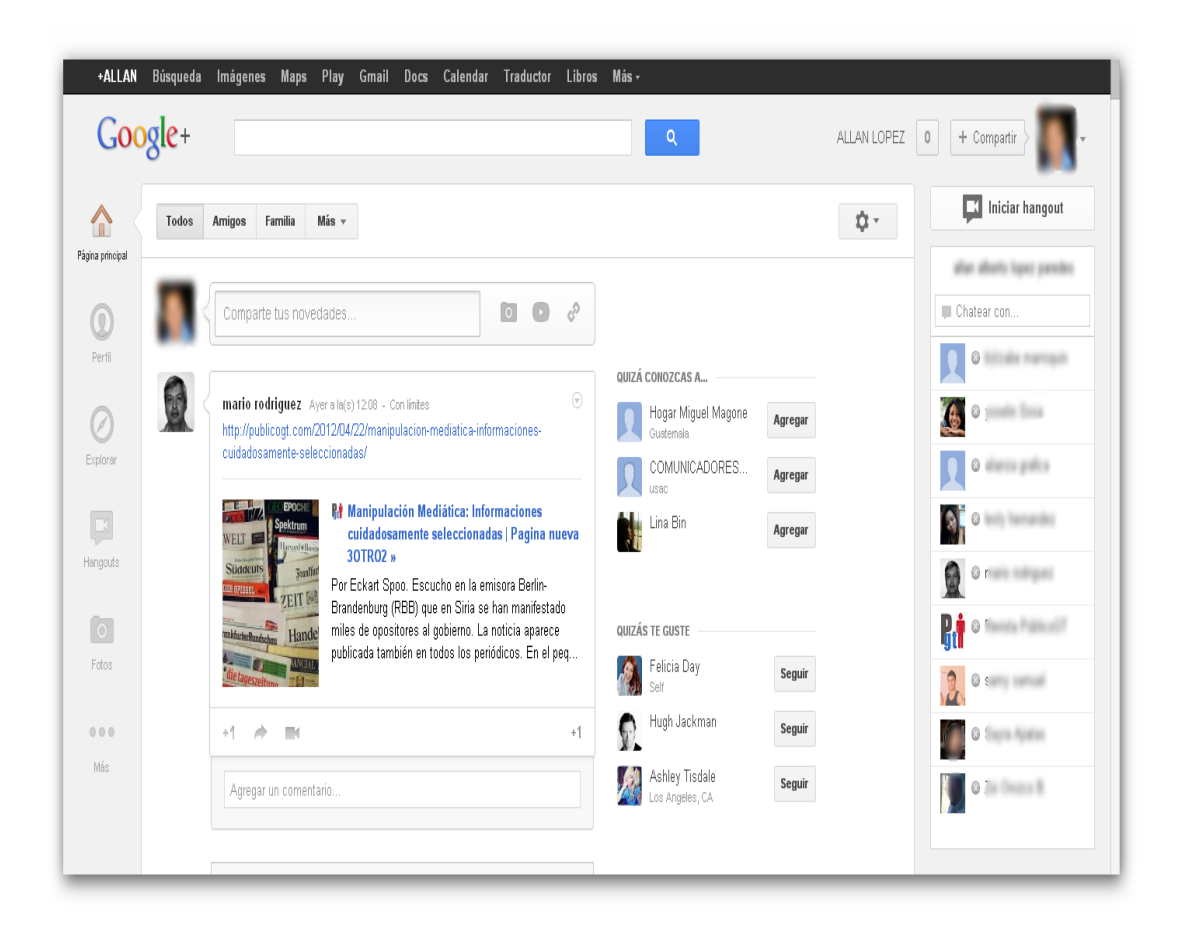

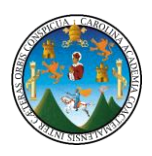

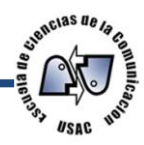

## **2.9. Configuración de perfil para su seguridad.**

Se, Selecciona la configuración de visibilidad para determinadas secciones del perfil, las cosas que tienen en uu *perfil* no son para todo el mundo. Se puede elegir quién se desea que vea determinadas secciones del perfil.

Así, cuando [se modifique el](http://support.google.com/plus/bin/answer.py?answer=97706) *perfil*, se puede hacer que una sección sea pública, privada, o medio pública medio privada. permite que los usuarios se pongan en

contacto con la persona directamente a través de su *perfil*

Se permite que los usuarios [se pongan en contacto la](http://support.google.com/plus/bin/answer.py?answer=98084)  [persona directamente desde su](http://support.google.com/plus/bin/answer.py?answer=98084) [perfil.](http://support.google.com/plus/bin/answer.py?answer=98084) De este modo, se les ofrece

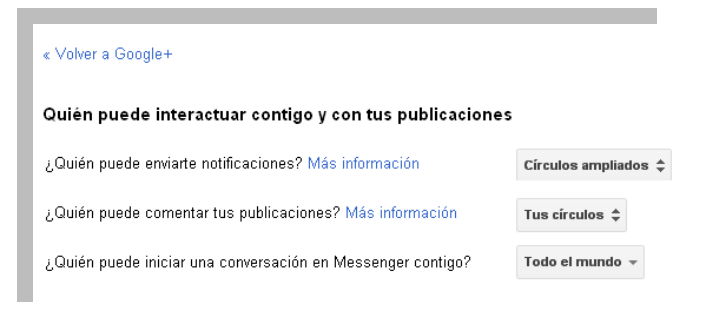

la opción de contactar con cualquier persona sin tener que mostrar tu dirección de correo electrónico ni preocuparse por si algún conocido. [\(https://www.google.com/intl/es/+](https://www.google.com/intl/es/))

**2.10. Mostrar a personas en un perfil .**Las personas de los círculos y las personas que se han añadido a sus círculos se muestran públicamente en el lateral del perfil de manera predeterminada.

Sin embargo, se puede [elegir qué círculos desean](http://support.google.com/plus/bin/answer.py?answer=1047299) mostrar en su perfil y quién puede verlos. [https://www.google.com/intl/es/+](https://www.google.com/intl/es/))

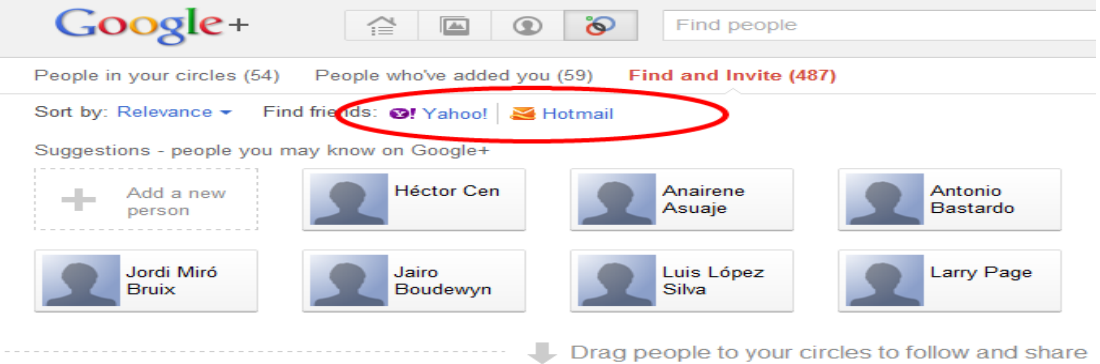

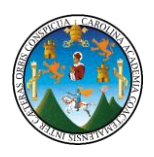

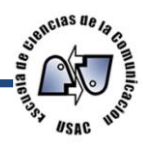

## **2.11. La pestaña publicaciones.**

La pestaña [Publicaciones](http://support.google.com/plus/bin/answer.py?answer=1216720) organiza todas las publicaciones compartidas del propietario del perfil. Cuando se mire la pestaña "Publicaciones" de otro usuario, se verán todas las publicaciones que el propietario del perfil haya compartido con el usuario o con todo el mundo.

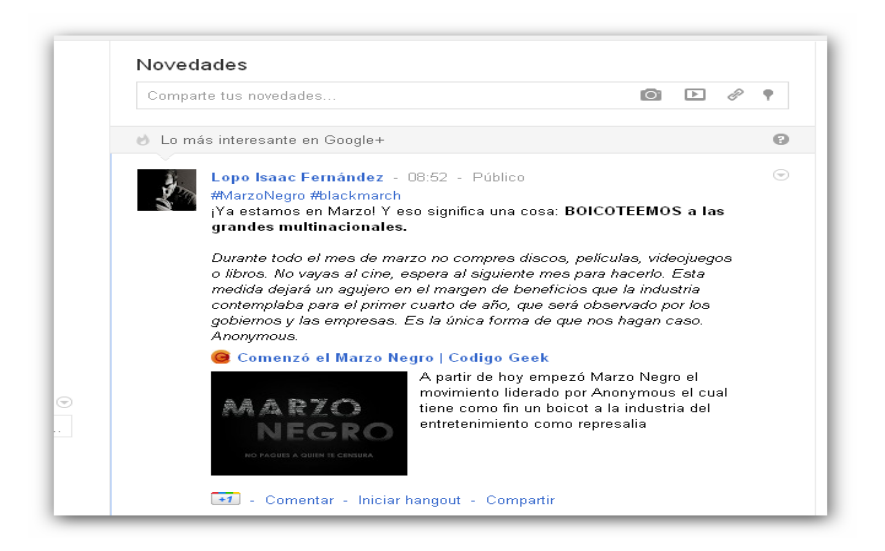

## **2.12. Información importante acerca de los perfiles**

Si cambia el nombre en el perfil, también se cambiará el nombre en la cuenta de Google. Esta modificación se aplicará a otros productos de Google a los que accedas a través de tu cuenta, como Gmail y Google Docs.

Sin embargo, si se borran el perfil del usuario, no se borrará tu cuenta de Google.

Los contactos que tengan tu dirección de correo electrónico verán un enlace al perfil asociado a esa dirección. (<http://support.google.com/plus>)

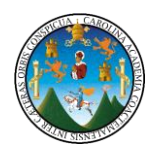

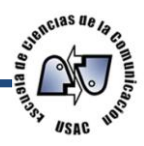

# **Capítulo 3 Marco metodológico**

### **3.1. Tipo de investigación:**

Analítica, descriptiva

Se realizó una observación no participante (indirecta) y un análisis estadístico constatando y describiendo la función de cada uno de los elementos que componen el proceso de comunicación por medio de la red social *Google Plus*. Analítica cuasi experimental.

Analítica:

Se analizó los resultados obtenidos de las encuestas a los alumnos del primer semestre, tercer semestre y quinto semestre de las carreras de publicidad, periodismo, locución de las de las jornadas vespertinas y nocturnas de Escuela de Ciencias de la Comunicación Con el propósito de obtener información de primera mano para la elección de la propuesta en mención

Descriptiva:

Después del análisis se describirá los aspectos más relevantes, negativos y positivos de la utilización de la red social *Google plus, Se tratará de encontrar la solución a través de una propuesta comunicacional para la Escuela de Ciencias de la Comunicación.* 

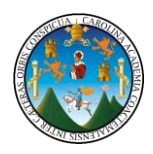

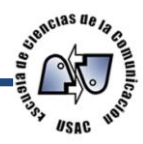

## **3.2. Objetivos**

### **3.2.1. General**

Diseñar una propuesta para el uso de la red social Google Plus en la Escuela de Ciencias de la Comunicación.

## **3.2.2. Específicos**

Realizar un diagnóstico sobre el nivel de aceptación que poseen las redes sociales en los sujetos objeto de estudio, para proponer el uso de la red social *Google Plus*

Establecer la importancia de la utilización de la red social Google Plus en la población estudiantil de la Escuela de Ciencias de la Comunicación a través del análisis de resultados de la medición.

Presentar una propuesta de comunicación para la implementación de la red social Google Plus como nuevo canal de información para la unidad de acceso a la información de la escuela.

## **3.3. Técnica**

Encuesta:

Técnica de investigación que se utilizó para recopilación de los datos sobre el tema de "Propuesta para el funcionamiento de la red social *Google plus* en la Escuela de Ciencias de la Comunicación de la Universidad de San Carlos de Guatemala‖, mediante un cuestionario previamente elaborado.

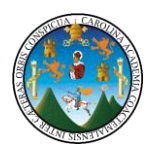

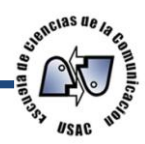

#### **3.4. Instrumentos:**

Cuestionario:

Auxiliar efectivo de la investigación; servirá para sintetizar la técnica de la encuesta y la observación lo que permitirá, que el investigador centre su atención en los aspectos más importantes. Para su elaboración se requerirá de algunos conocimientos previos del estudio.

Ya que el cuestionario contó con los aspectos del fenómeno que se consideran esenciales; permitiendo además aislar ciertos problemas que nos interesan principalmente y minimizará la realidad a cierta cantidad de datos esenciales. En tal sentido la encuesta consto con 12 preguntas mixtas,

Técnica:

Para describir la información recopilada, se presentarán gráficas de resultados, proporcionada por las encuetas obtenidas del estudiantado.

### **3.5. Población**

Población: El universo de esta investigación son 550 estudiantes del de primero, tercero y quinto ciclo de las carreras de publicidad, periodismo, locución de las de las jornadas vespertinas y nocturnas de la Escuela de Ciencias de la Comunicación de la Universidad de San Carlos

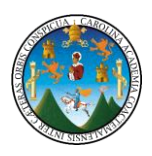

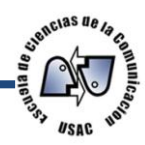

### **3.6. Muestra**

Es obtenida bajo control de una encuesta de 10 alumnos por semestre que en total son 90 estudiantes de los y las 550 estudiantes que comprende la sumatoria de las tres semestres de las carreras técnicas de publicidad, periodismo y locución de la jornada Vespertina y Nocturna.

Para describir la información recopilada, se presentarán gráficas de resultados, proporcionada por los estudiantes, respecto a cada factor por medio de un muestreo No Probabilístico de Conveniencia para proponer el uso de la red social *Google Plus en la Escuela de Ciencias de la Comunicación.* 

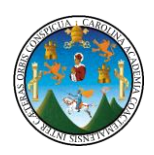

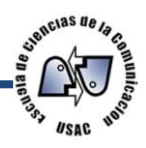

# **Capítulo 4**

# **Análisis de resultados**

### 4.1. **Presentación y análisis de resultados**

Consideraciones Generales:

Los resultados que a continuación se presentan son el análisis de las encuestas que fueron realizadas a los sujetos de estudio, resultados que se utilizaron para la elaboración de la propuesta de implementación de la red social Google Plus en la Escuela de Ciencias de la Comunicación.

Los procesos para realizar esta investigación fueron:

- 1. Se realizó un diagnóstico a través de una encuesta piloto a un grupo de 10 personas para determinar la funcionalidad del instrumento final.
- 2. Se realizó una encuesta a los sujetos de estudio (Estudiantes de primer, tercer y quinto ciclo de las tres carreras técnicas de las jornadas vespertina y nocturna)

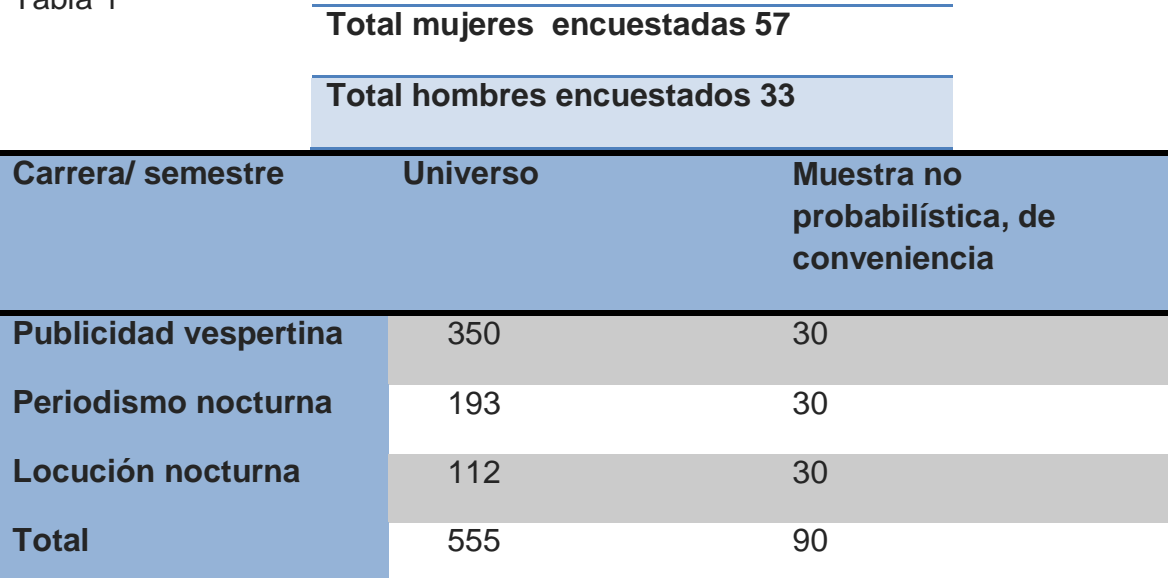

Tabla 1

Fuente: Elaboración propia.

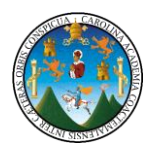

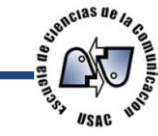

#### Rango de edades de mujeres y hombres encuestados

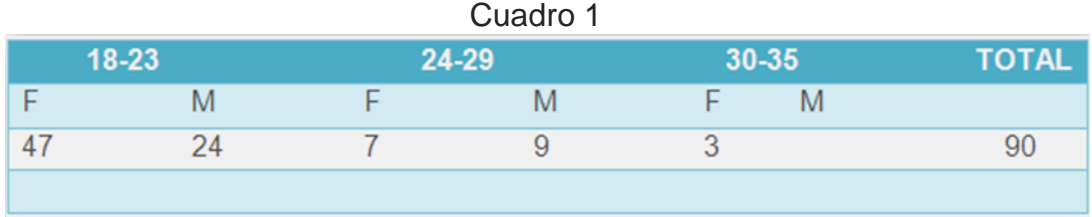

Fuente: Elaboración propia.

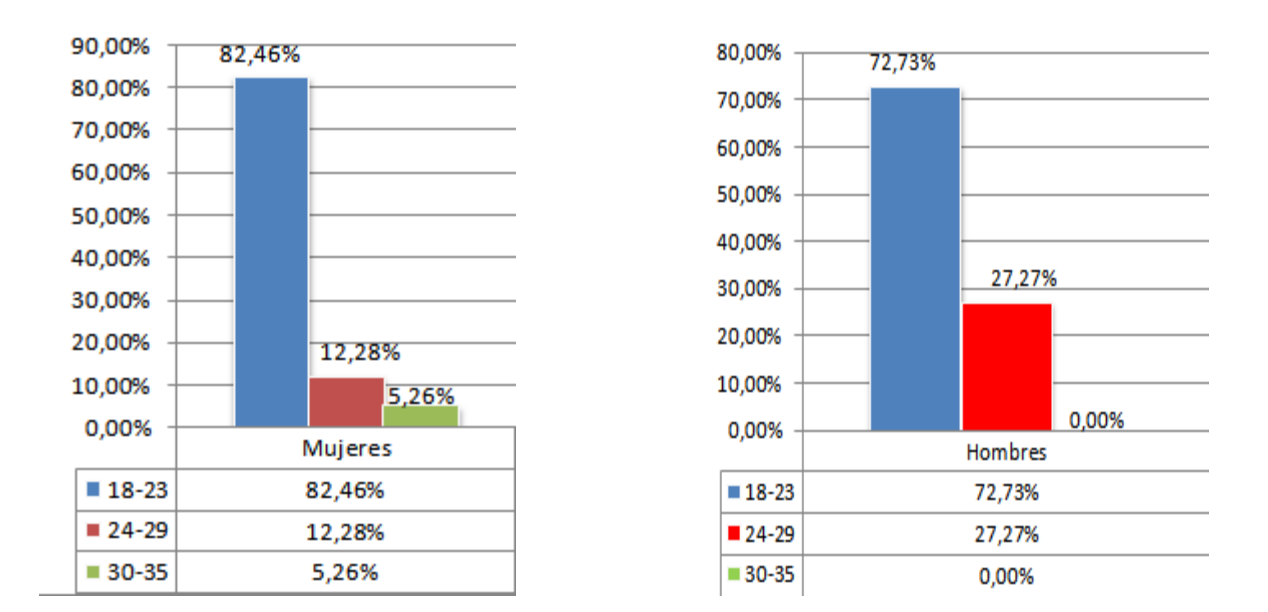

Gráfica 1

Fuente: Elaboración propia.

#### Interpretación

En su mayoría las personas encuestadas ondean entre las edades de 18 a 23 años, en segundo lugar de 24 a 29 años y en último lugar las edades de 30 a 35 años de edad por lo que se puede concluir que las personas con mayor presencia en el estudio son mujeres de edad joven.

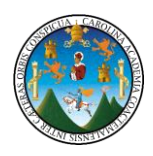

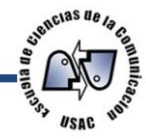

¿Usted tiene acceso a *Internet*?

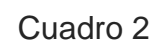

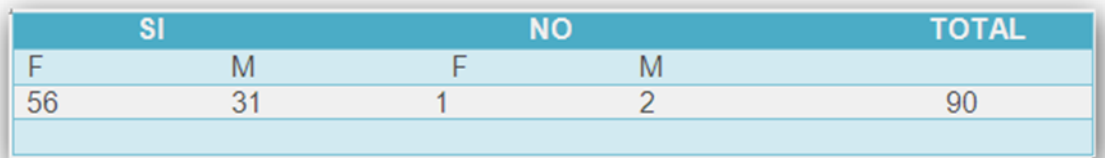

Fuente: Elaboración propia.

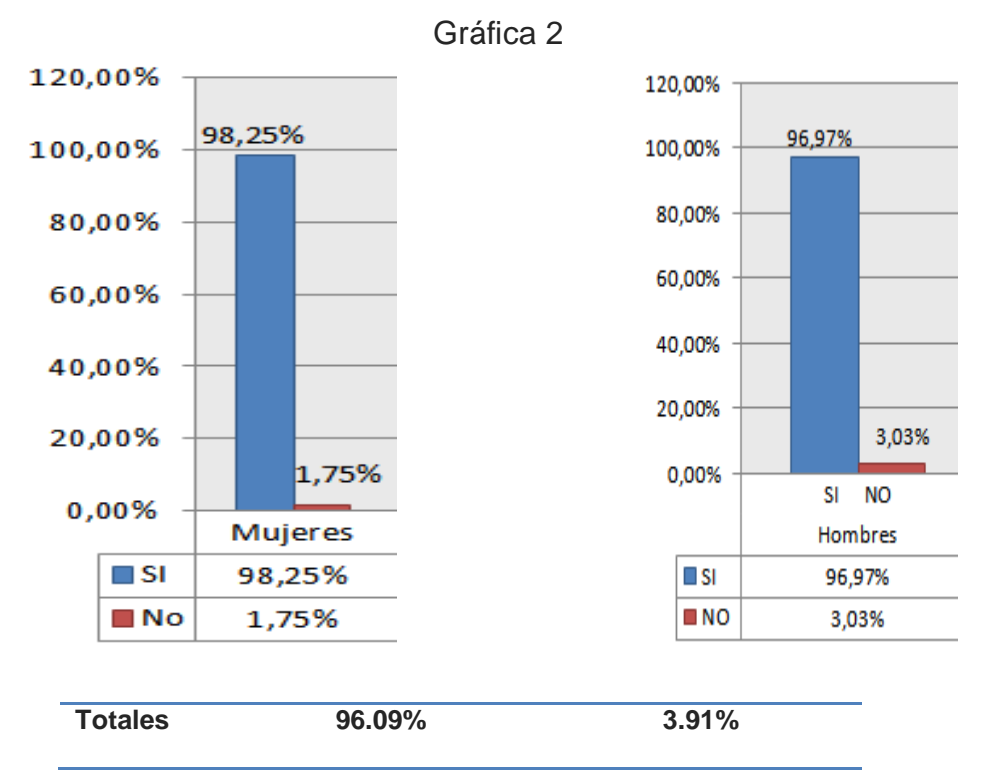

Fuente: Elaboración propia.

#### Interpretación

El 96.09% de los encuestados tiene acceso a el *Internet*, mientras que solo el 3.91% no lo tienen. Los y las estudiantes encuestadas lo utilizan para realizar diferentes actividades, demostrando el alto índice de aceptación que la red social puede tener al implementarse en la Escuela de Ciencias de la Comunicación como nuevo medio de información para la población estudiantil.

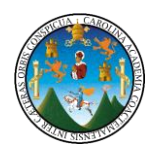

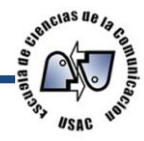

¿Qué buscador Utiliza para obtener acceso a *Internet*?

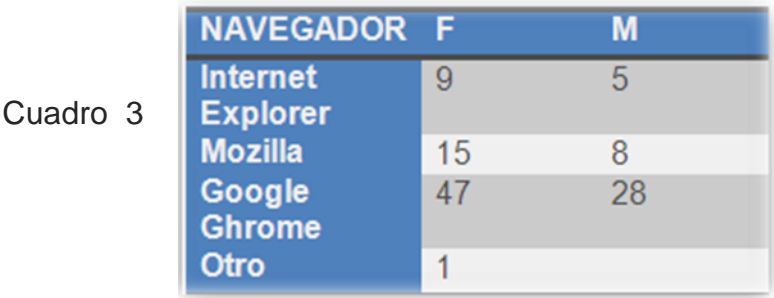

#### Fuente: Elaboración propia.

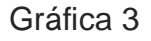

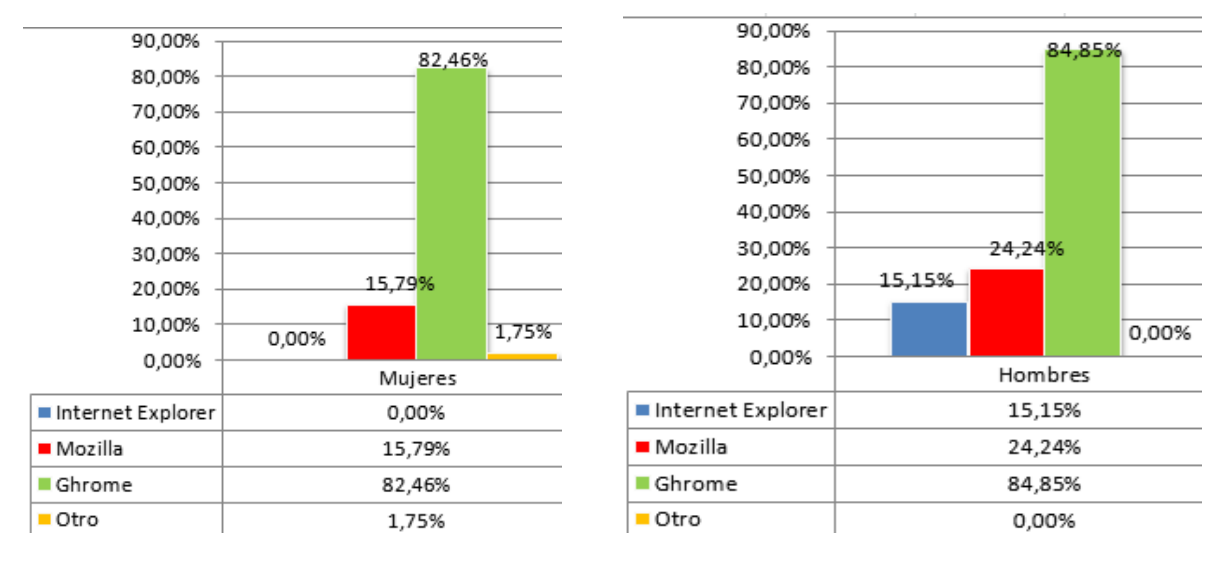

Fuente: Elaboración propia.

#### Interpretación

El 82.46% de las encuestadas y el 84.85% de los encuestados utilizan como buscador principal Ghrome, queda demostrado que la aceptación del navegador google Ghrome en el mundo virtual de los navegadores es muy alta en la población estudiantil, dando como resultado analizar y mencionar que la red social *Google Plus* por ser parte de la corporación Google tenga una integración mayor en la comunidad por el alto indice de uso del navegador mostrando también que en segundo lugar encontramos el navegador Mozilla con el 15.79% para las mujeres y el 24.24% para los hombres y en ultimo lugar *Internet* explorer el cual por lo visto ya se encuentra obsoleto en su uso dentro de la comunidad estudiantil de la Escuela de Ciencias de la Comunicación.

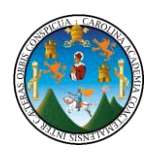

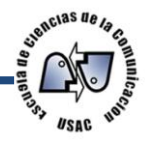

#### ¿Qué redes sociales utiliza usted? *Facebook, Google Plus, Twitter*

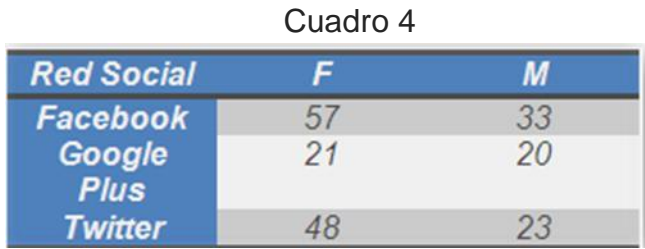

Fuente: Elaboración propia.

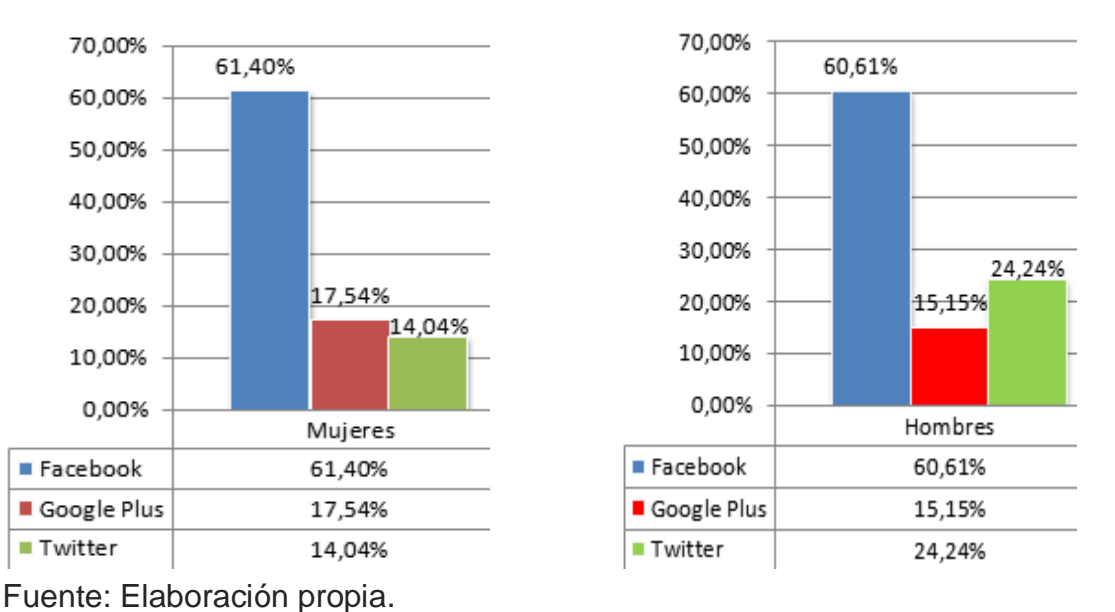

#### Gráfica 4

#### Interpretación

Las redes sociales en la actualidad son el medio de comunicación con mayor crecimiento en el mundo virtual de la población estudiantil de la Escuela de Ciencias de la Comunicación el 61.40% de las encuestadas utilizan la red social de Facebook, un 14.04%. Utiliza Twitter, y con un 14.04% la red social Google Plus es utilizada por las personas encuestadas. En el ámbito masculino con un 60.61 % utiliza la red social Facebook, Google Plus con un 15.15% y Twitter con un 24.24% demostrándonos que no es del desconocimiento de las personas encuestadas la utilización de la red social Google Plus, demostrando que las mujeres y los hombres utiliza en mayor proporción Facebook y Twitter..

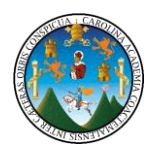

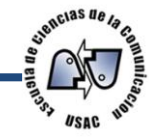

#### ¿Hace uso de la red social *Google Plus*?

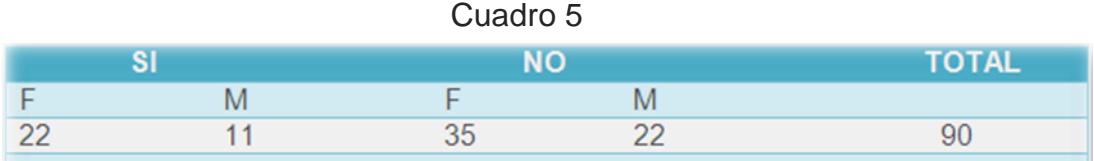

Fuente: Elaboración propia.

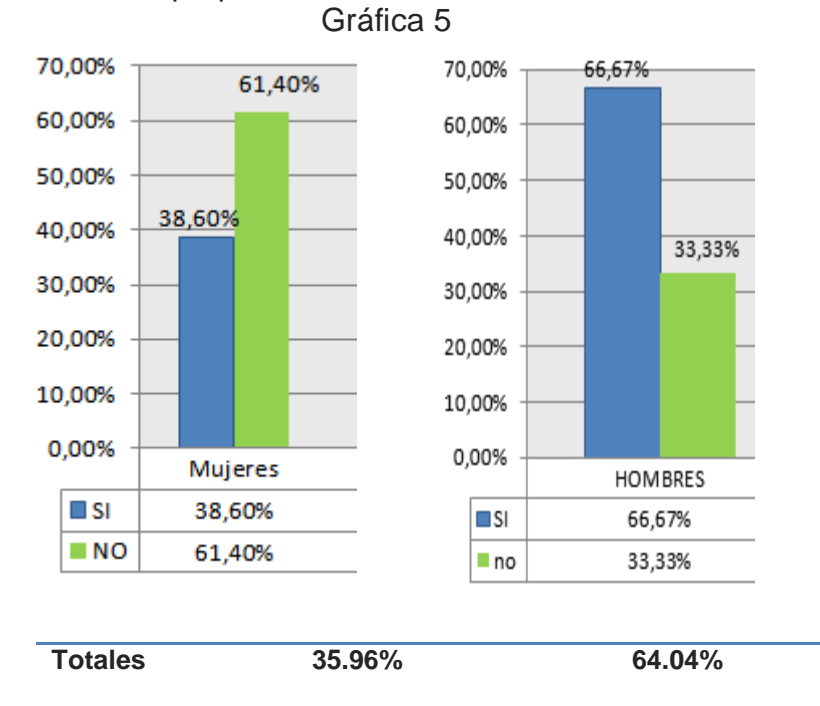

Fuente: Elaboración propia.

#### Interpretación

Esta gráfica nos da un punto negativo en la investigación porque en su mayoría no conocen la red social Google Plus, pero con respecto al análisis de las demás graficas nos indican que es por desconocimiento en algunos casos con respecto a la red social, dándonos como pauta la propuesta para tener una efectiva aplicación de la red social como nuevo canal de comunicación en la Escuela de Ciencias de la Comunicación y tener la aceptación de la red Google Plus como nuevo canal.

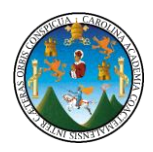

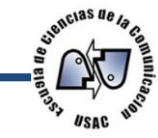

¿Qué ventajas se tendrán según usted la implementación de la red social *Google plus* como medio de información en la Escuela de Ciencias de la Comunicación?

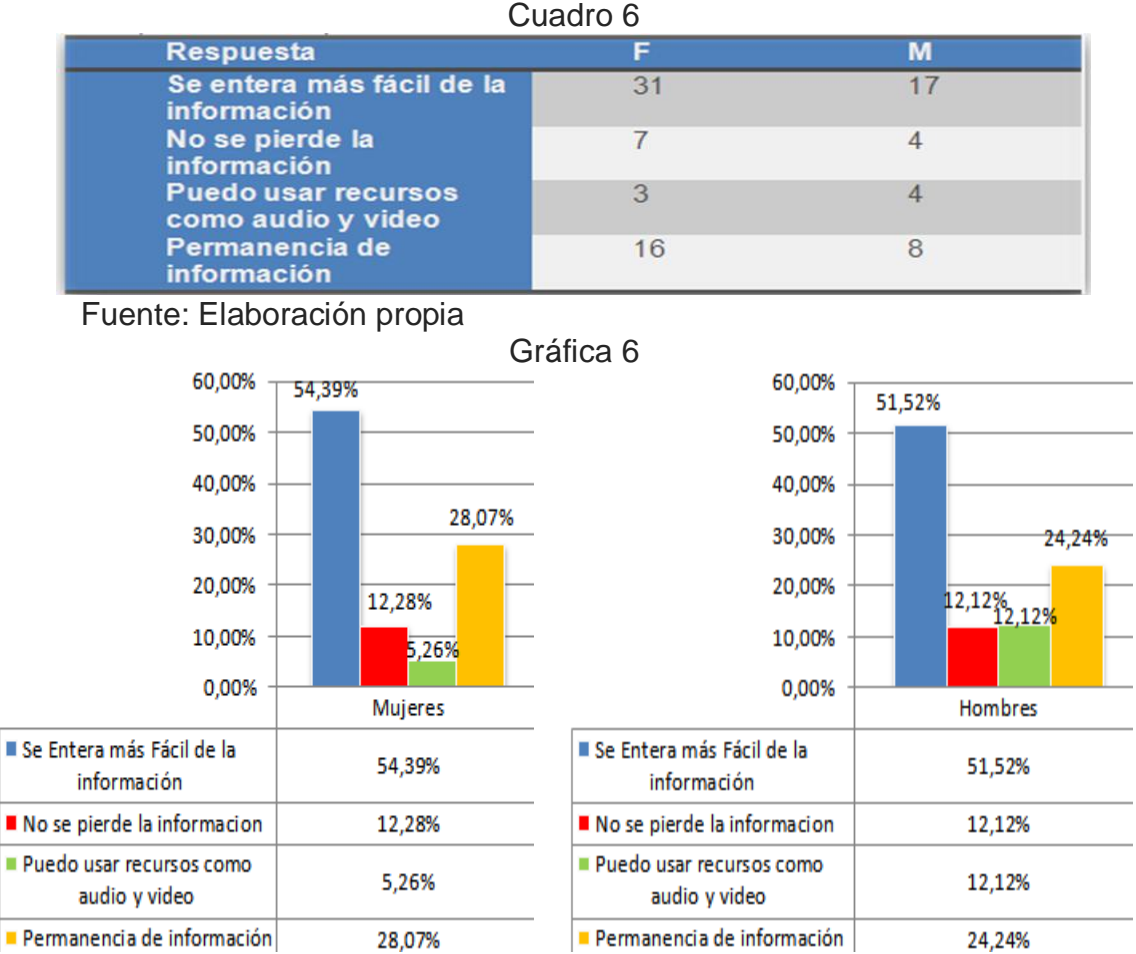

Fuente: Elaboración propia.

#### Interpretación

Las ventajas que describieron las personas encuestas fueron positivas dándonos a conocer que a pesar de no conocerla a profundidad se refirieron en su mayoría a mencionar algunas comparaciones con otras redes, a su criterio la red social Google Plus se enteran más fácil de la información., otra descripción es la permanencia de información, y en tercer y cuarto lugar que no se pierde la información y pueden utilizar recursos de audio y video, de mostrando que las y los alumnos aceptaran la nueva red social.

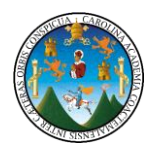

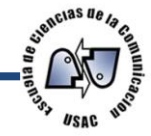

¿Cuáles serían a su criterio las desventajas que tendría la implementación de la red social *Google plus* como medio de Información en la Escuela de Ciencias de la Comunicación?

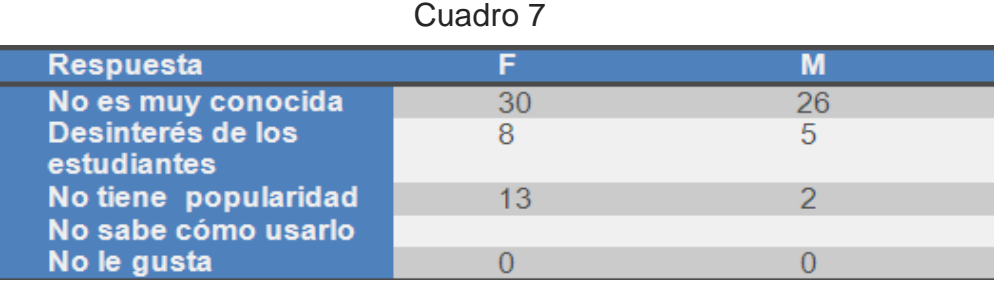

Fuente: Elaboración propia

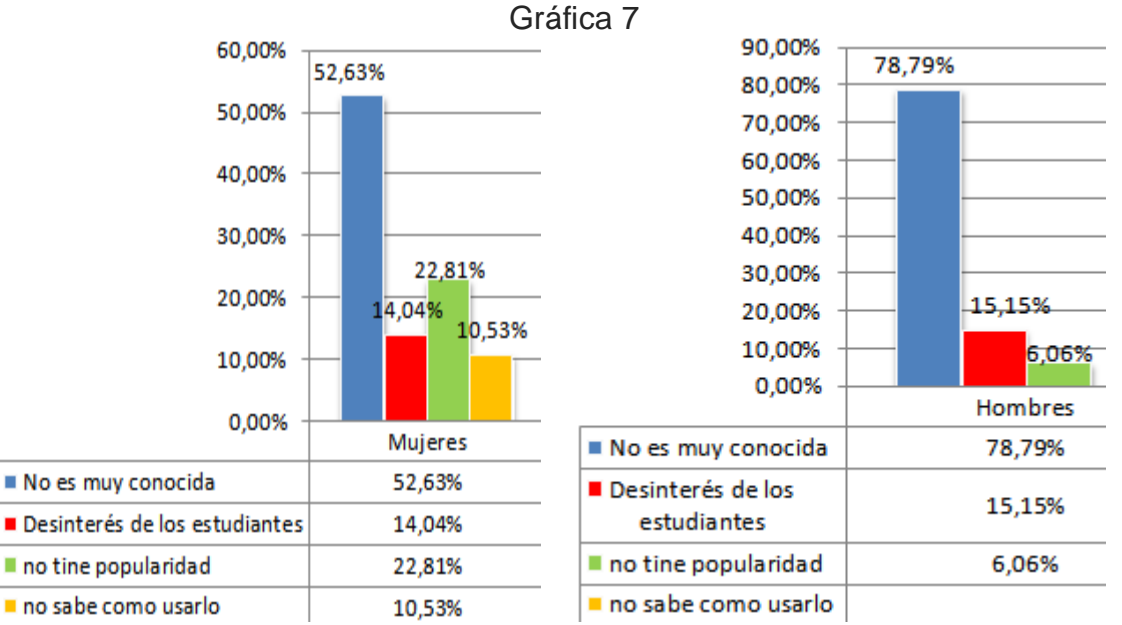

Fuente: Elaboración propia.

Interpretación

Las desventajas que mencionaron los estudiantes encuestados fueron en su mayoría El 52 % de las mujeres y el 78% de los hombres demostraron en sus respuestas que la red no es muy conocida demostrándonos que es uno de los puntos en donde la implementación de la red puede promocionarse como nuevo canal de comunicación a través de las campaña descrita en la propuesta, y en segundo lugar el desinterés de los estudiantes con un 14.04% en mujeres y un 15.15 % de los hombres. Y con un 0% que no saben cómo usarlo eso significa que si saben usarla pero por no encontrar una entidad que la utilice no la usan.

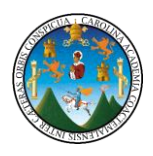

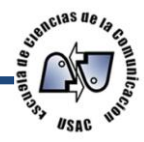

¿Por qué razón cree usted que en Guatemala no hace uso de red social *Google plus*?  $C<sub>2</sub>$  due  $R<sub>2</sub>$ 

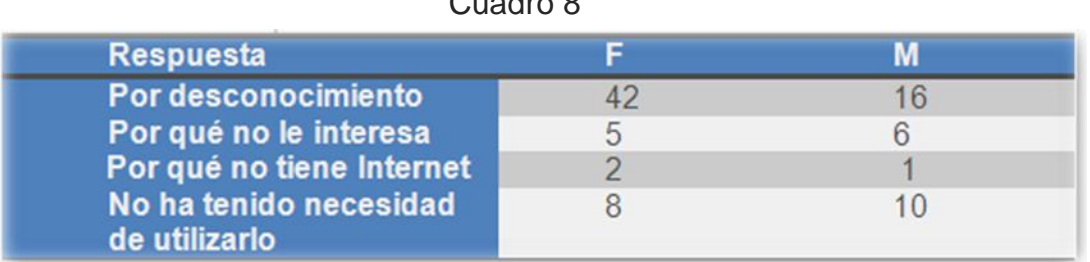

Fuente: Elaboración propia

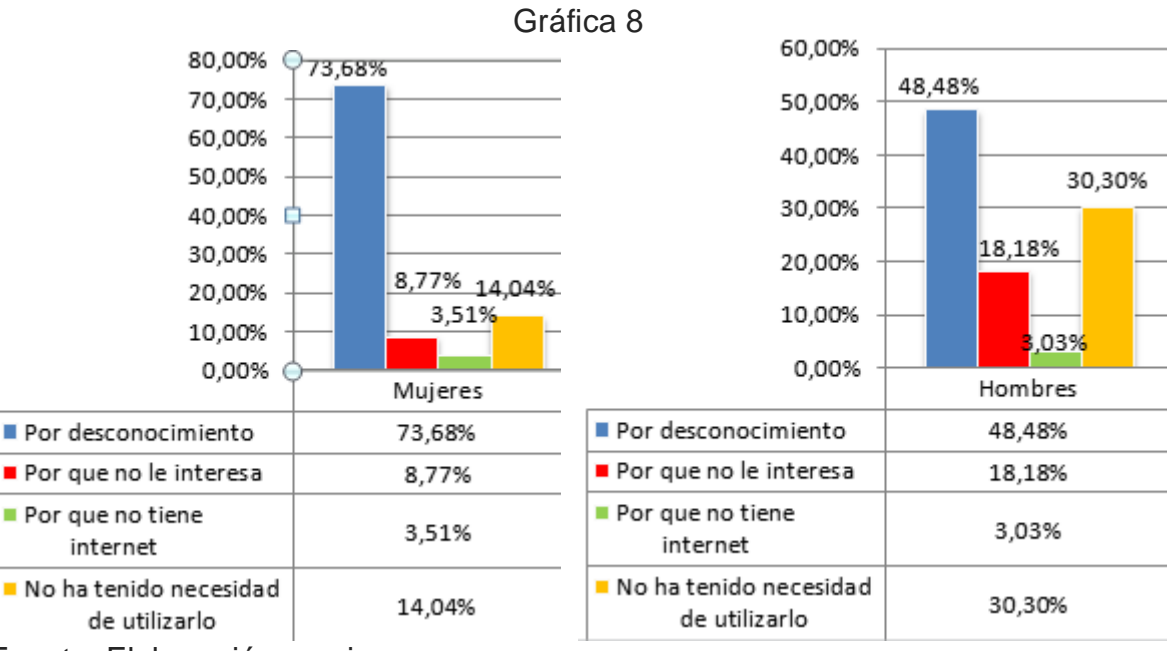

Fuente: Elaboración propia.

#### Interpretación

Las respuestas reflejaron en su mayoría que en un 73% de las mujeres y hombres un 48% es por desconocimiento de la red social Google Plus por ello es necesario como comunicadores el nuevo método de comunicación virtual para estar a la vanguardia de la tecnología y en segundo lugar con un 14.04% mujeres y hombres con 30.30% no ha tenido necesidad de utilizarlo, por la falta de una entidad que la use, en tercer y cuarto lugar encontramos el desinterés y no tiene *Internet*

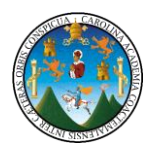

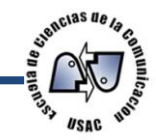

Si se le dieran las herramientas necesarias y la capacitación para la utilización de la red social *Google plus* como medio de Información en la Escuela de Ciencias de la Comunicación,

¿Haría uso de la red social Google plus?

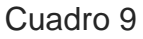

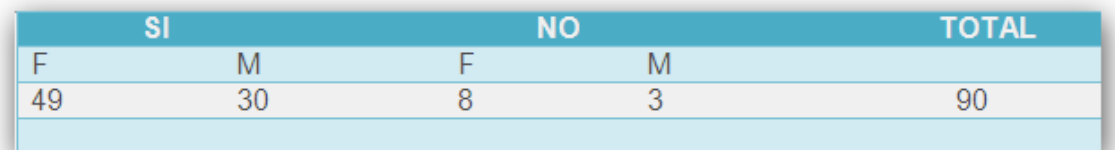

#### Fuente: Elaboración propia

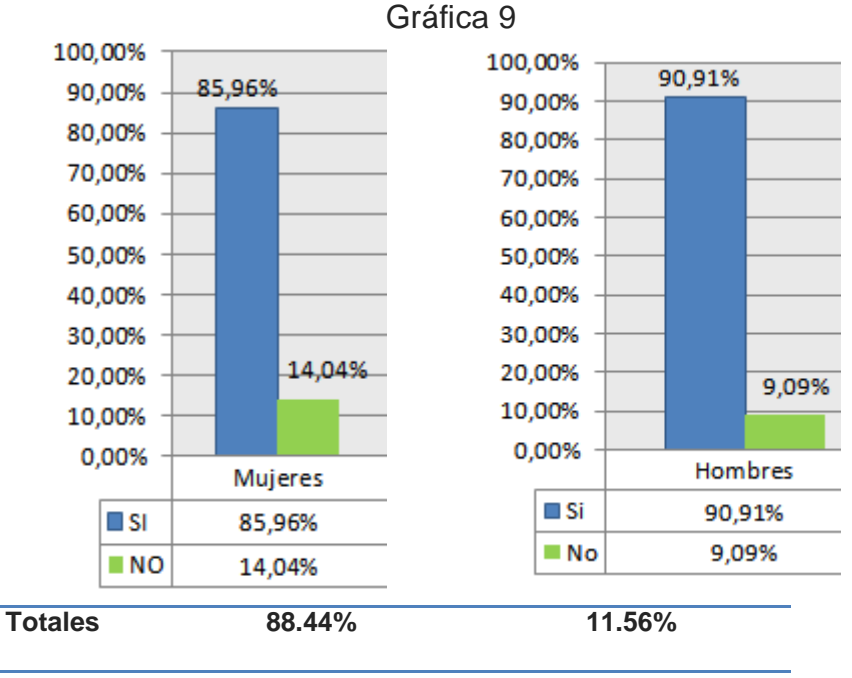

Fuente: Elaboración propia.

Interpretación

El 88.44% del total de los encuestas respondieron que si estarían de acuerdo en utilizar la red social Google Plus dándonos un plus en la implementación y aceptación de esta red social Google Plus como nuevo canal de comunicación dentro de la Escuela de Ciencias de la Comunicación y solo un 11.56 % de los encuestados respondió que no la utilizarían.

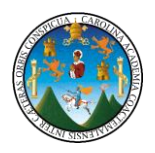

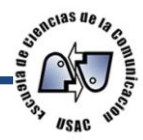

En qué áreas del conocimiento le gustaría que se le capacitara luego de implementar la red social *Google plus* en la Escuela de Ciencias de la Comunicación

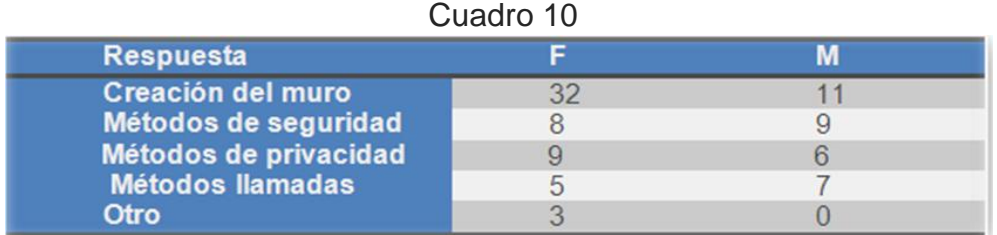

#### Fuente: Elaboración propia

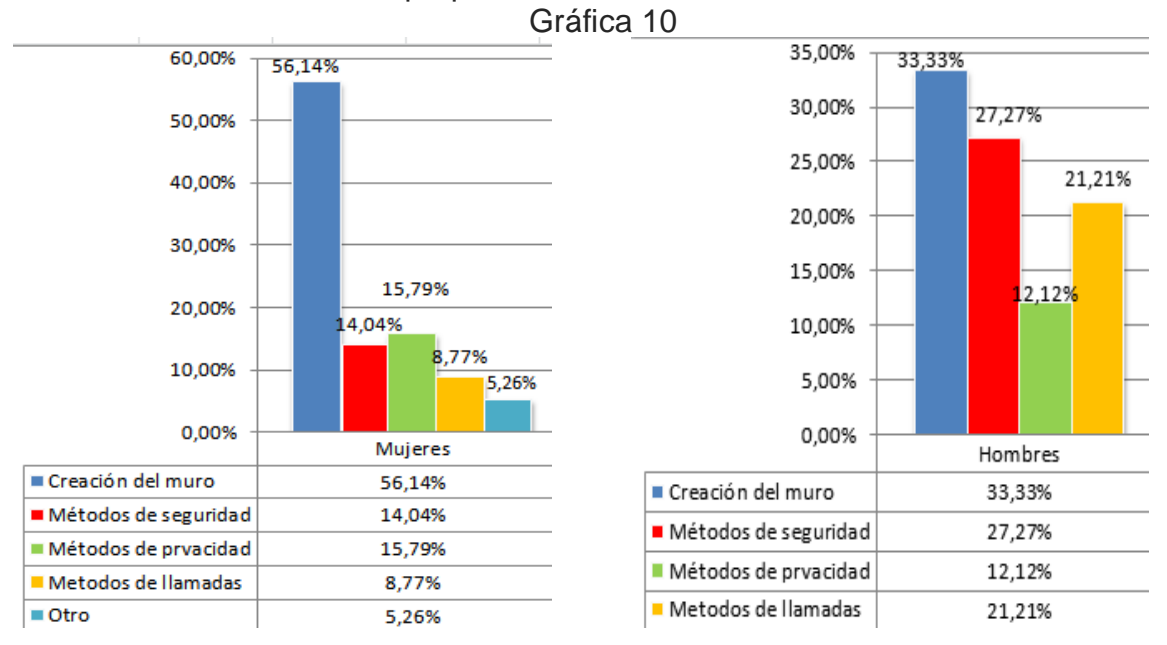

Fuente: Elaboración propia.

#### Interpretación

El 56.14 % mujeres y el 33.33% de los hombres les gustaría ser capacitados en la creación del muro, entendemos que un alto porcentaje de los estudiantes no sabe cómo crear el muro de la red social, dejando en segundo lugar la enseñanza de métodos de seguridad con un 14.04% en mujeres y en hombres con un 27.27% interpretando que los jóvenes utilizan los métodos de seguridad de una forma confiable, dejando en un menor rango los métodos de privacidad y métodos de llamadas con porcentajes bajos.

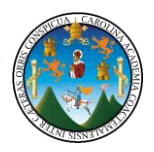

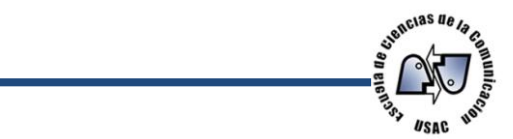

Después de implementar la Red social *Google plus* en el ámbito de información dentro de la Escuela de Ciencias de la Comunicación

¿Le gustaría conocer más de la red?

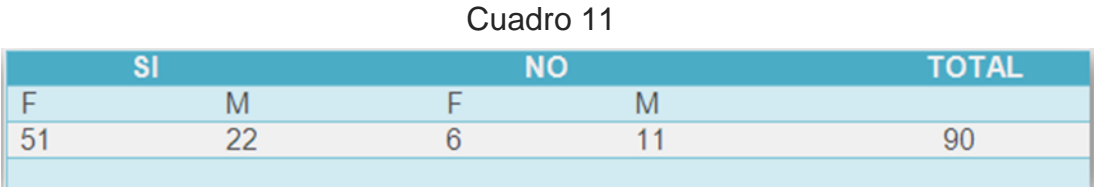

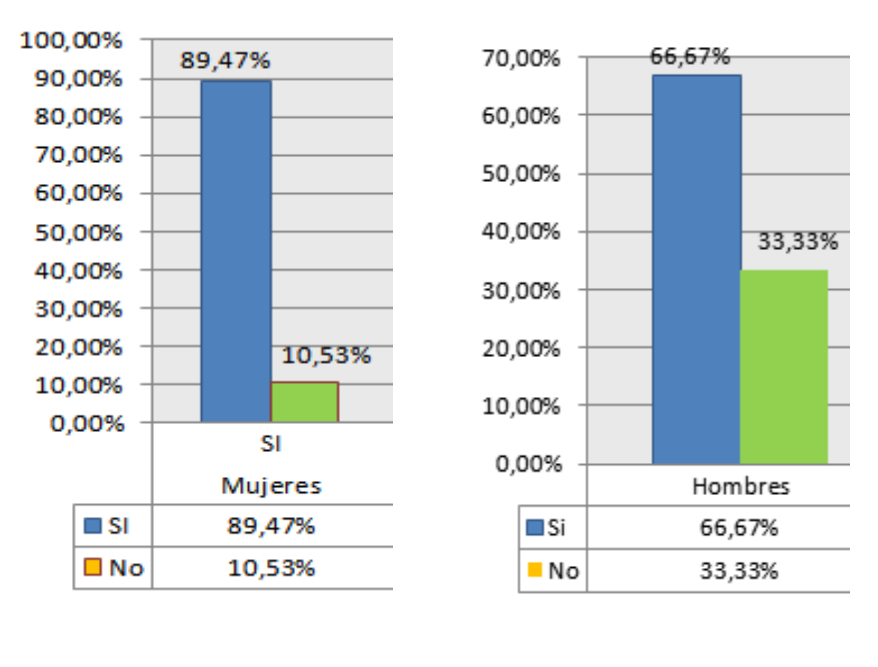

Fuente: Elaboración propia

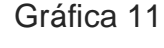

**Totales 78.07% 21.93%**

Fuente: Elaboración propia.

#### Interpretación

El 78.07% de las personas encuestas le gustaría conocer más de Google Plus demostrando que la aplicación de la red social sea un éxito garantizado al momento de lanzarla y que tan solo un 21% no les gustaría, esto refleja que al implementarla sea aceptada por el estudiantado de una forma fácil y práctica.

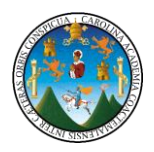

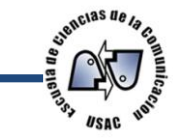

¿Al estar implementada la red social Google Plus en la Escuela de Ciencias de la Comunicación Le gustaría crear su muro en dicha red como nueva forma de comunicación?

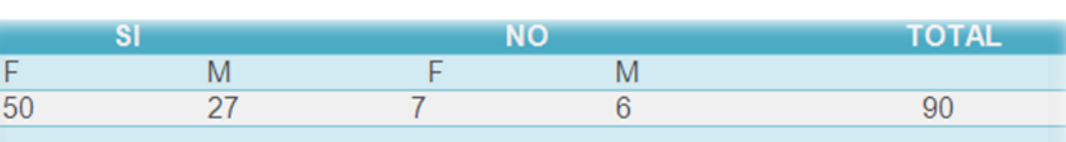

Cuadro 12

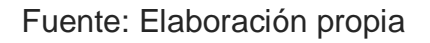

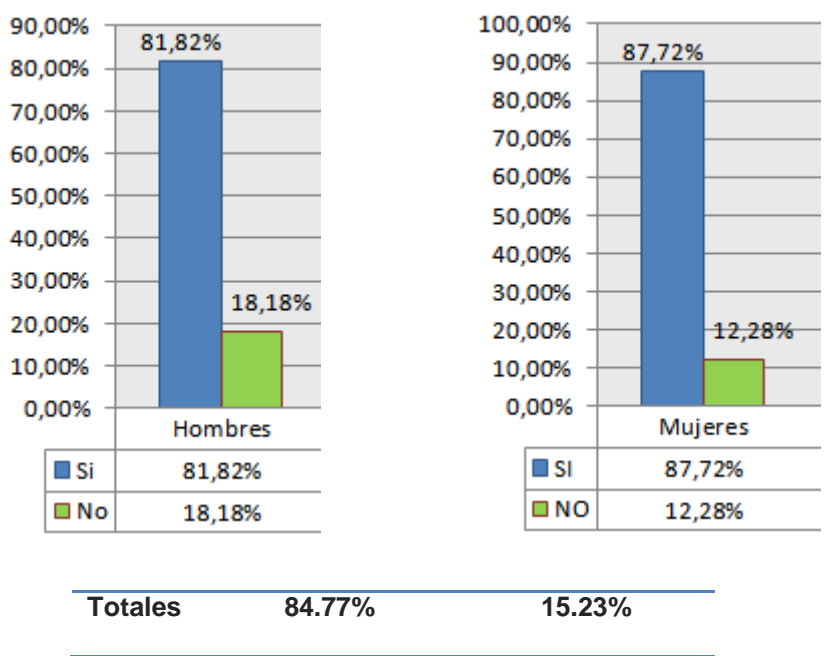

Gráfica 12

Fuente: Elaboración propia.

Interpretación

El 84.77% de las personas encuestas le gustaría crear su muro en la red social Google Plus demostrando la aceptación y utilización de la red social Google Plus como nuevo canal de comunicación en la Escuela de Ciencias de la Comunicación y tan solo un 15% no le gustaría, esto refleja que en el momento en que la Escuela de Ciencias de la Comunicación implemente la red social esta sea utilizada como nuevo canal de comunicación.

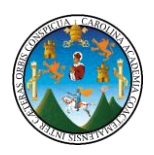

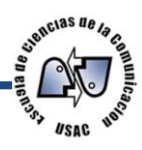

# **CAPÍTULO 5**

# **Propuesta**

# **5 Propuesta**

5.1 Implementación de la Red social Google Plus en la Escuela de Ciencias de la Comunicación

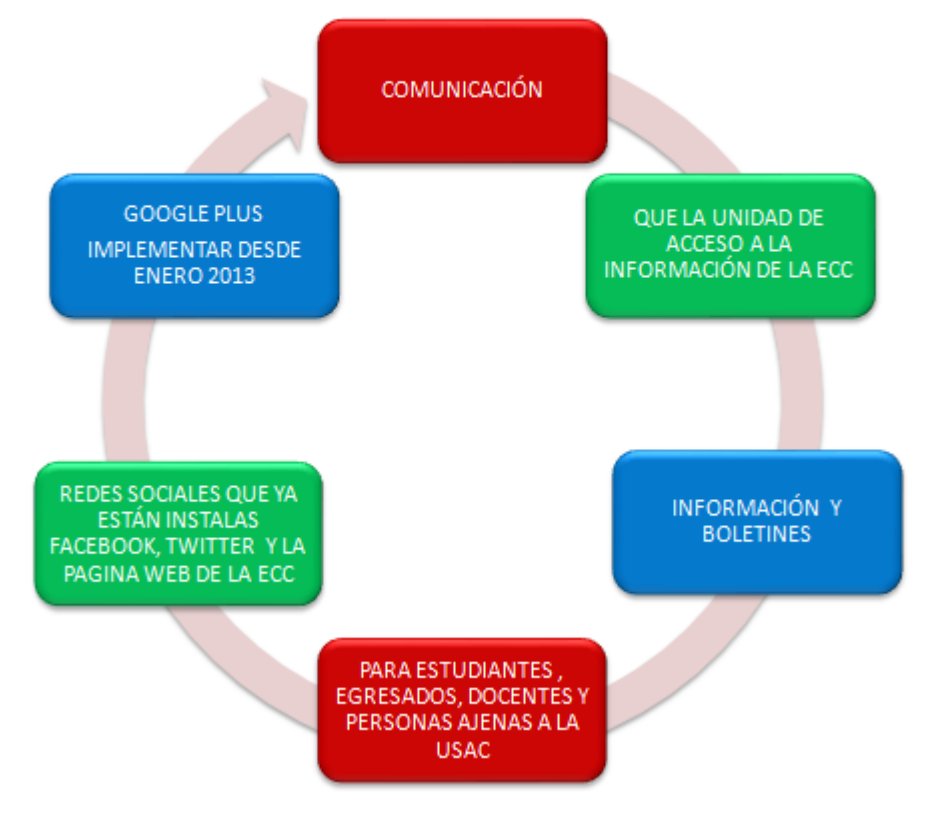

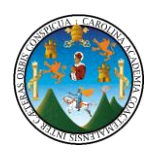

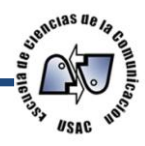

# 5.2 Por qué se necesita la implementación de la red social Google Plus ?

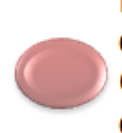

Para beneficio de la unidad de acceso a la información, estudiantes de la Escuela de Ciencias de la Comunicación, egresados, docentes, y personas ajenas de la USAC, llegando a un mercado no utilizado en la actualidad por la ECC.

# 5.3 Propósito

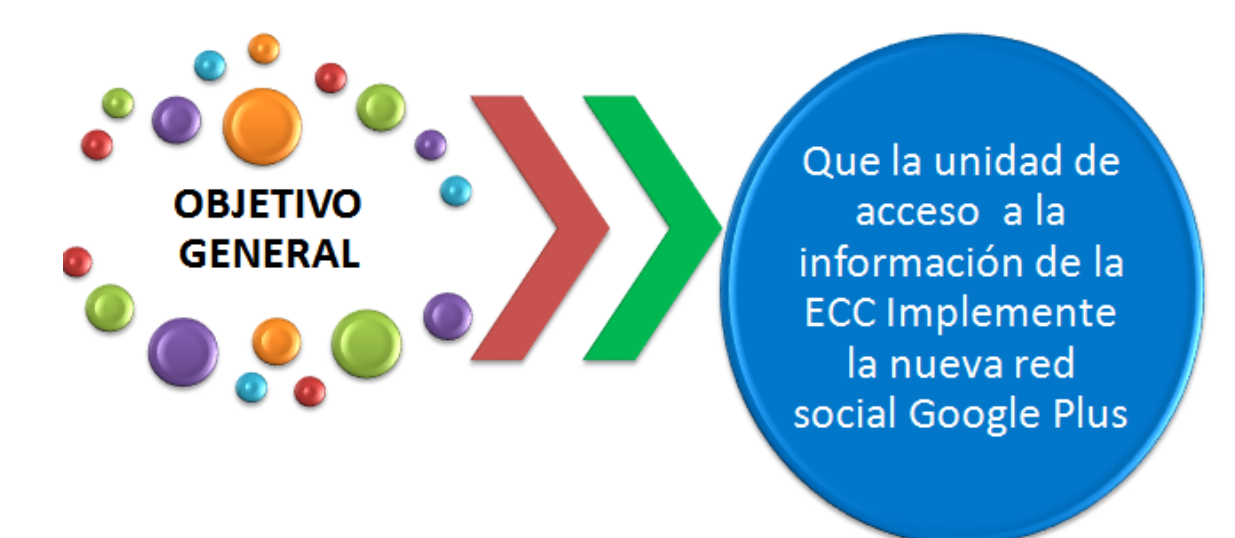

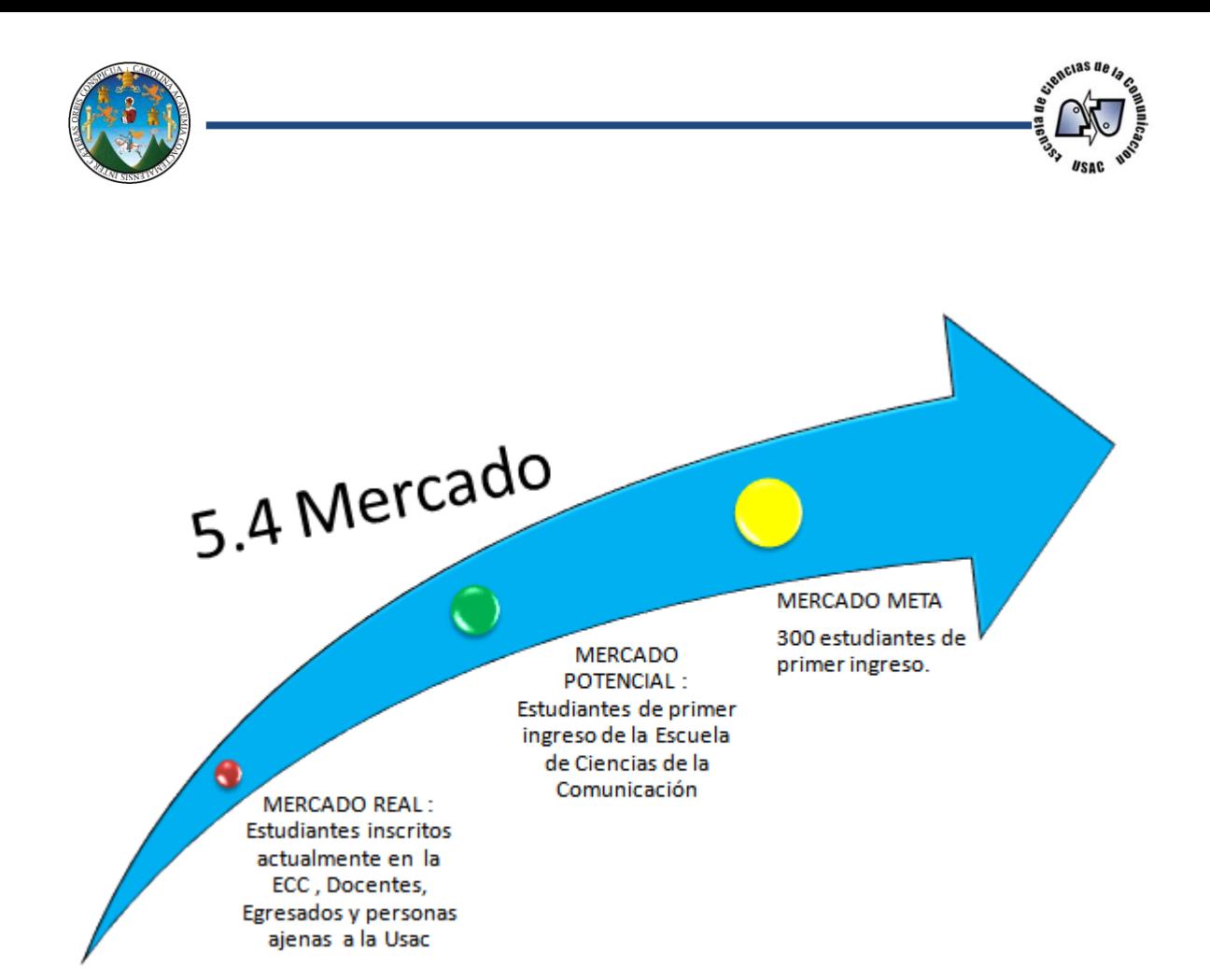

# 5.5 Los ejecutores

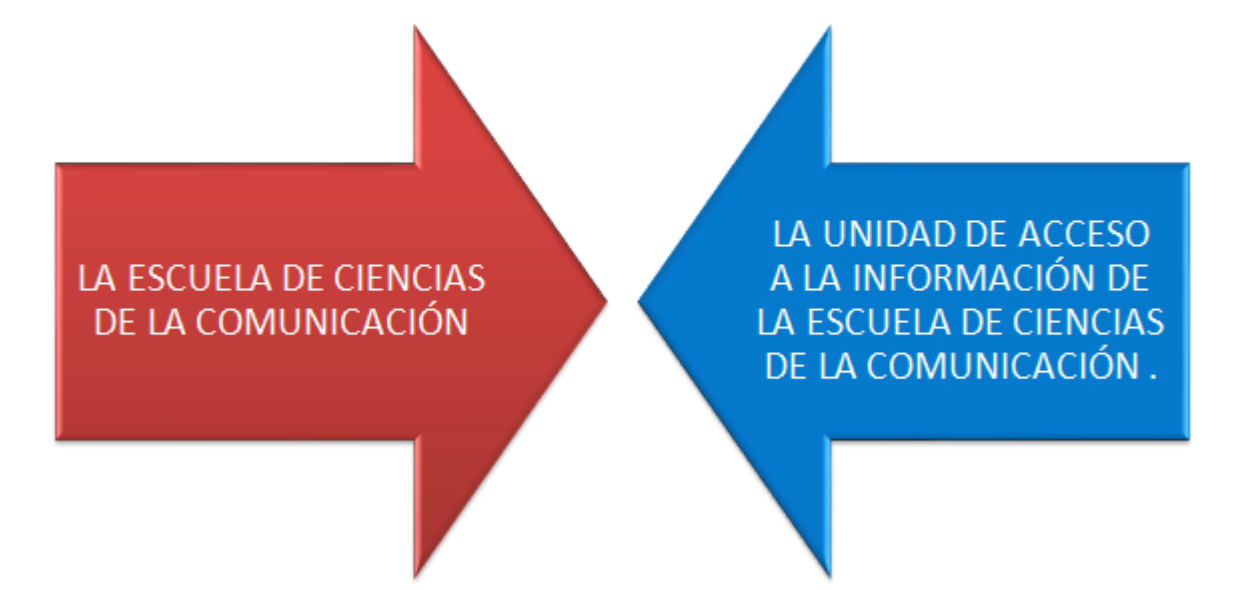

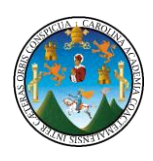

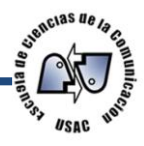

# 5.6 Comunicación y promoción de la red social Google Plus

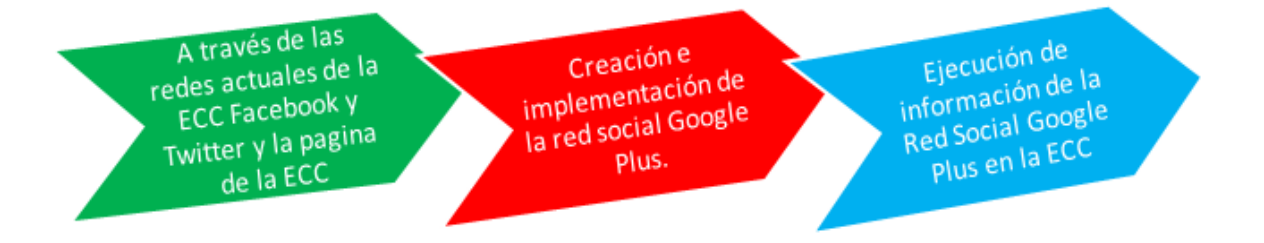

# 5.7 Beneficios para estudiantes, docentes, egresados y personas ajenas a la Usac

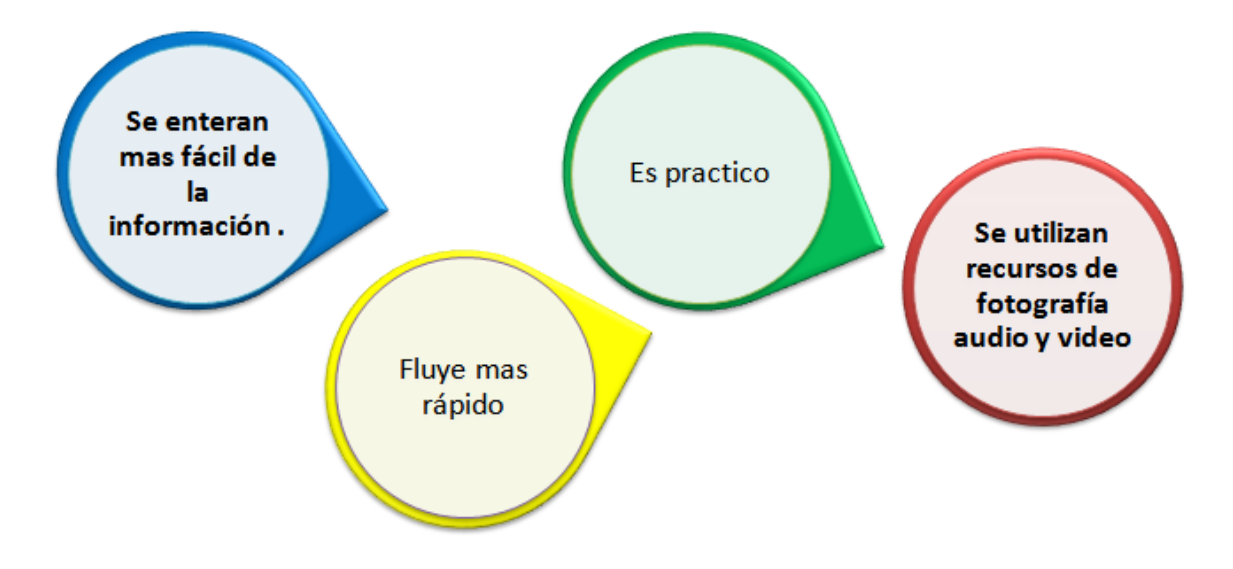

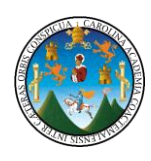

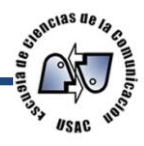

# 5.8 Segmentación del mercado de la red social Google Plus

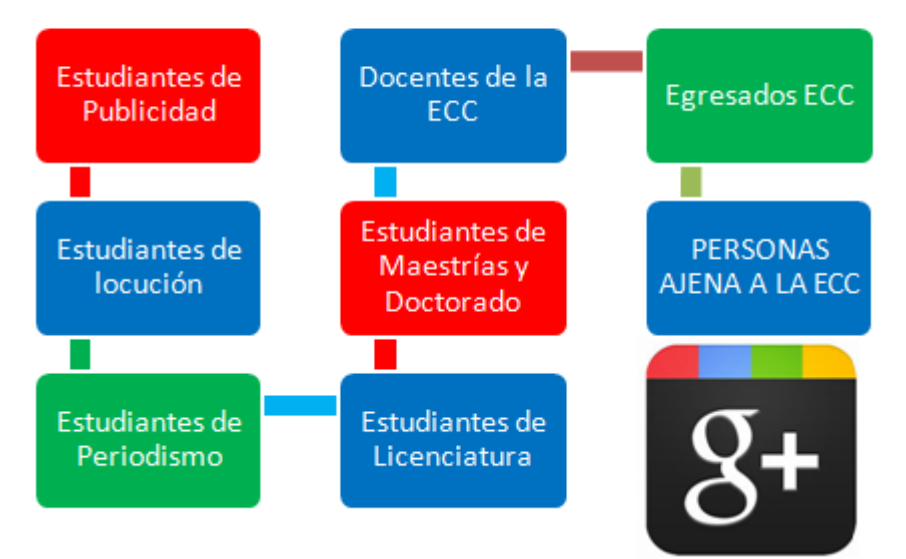

# 5.9 Lanzamiento en redes de Comunicación

# **REDES SOCIALES**

- Facebook de la ECC
- · Twitter de la ECC

# **VIDEO POR INTERNET**

• Youtube

# **VOLANTE MENSUAL**

· Este es utilizado por la unidad de acceso a la información mensualmente para dar información de la ECC por ello se tomo en cuenta.

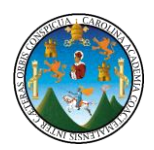

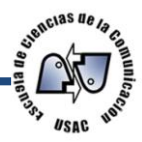

# 5.10 Como quedaría

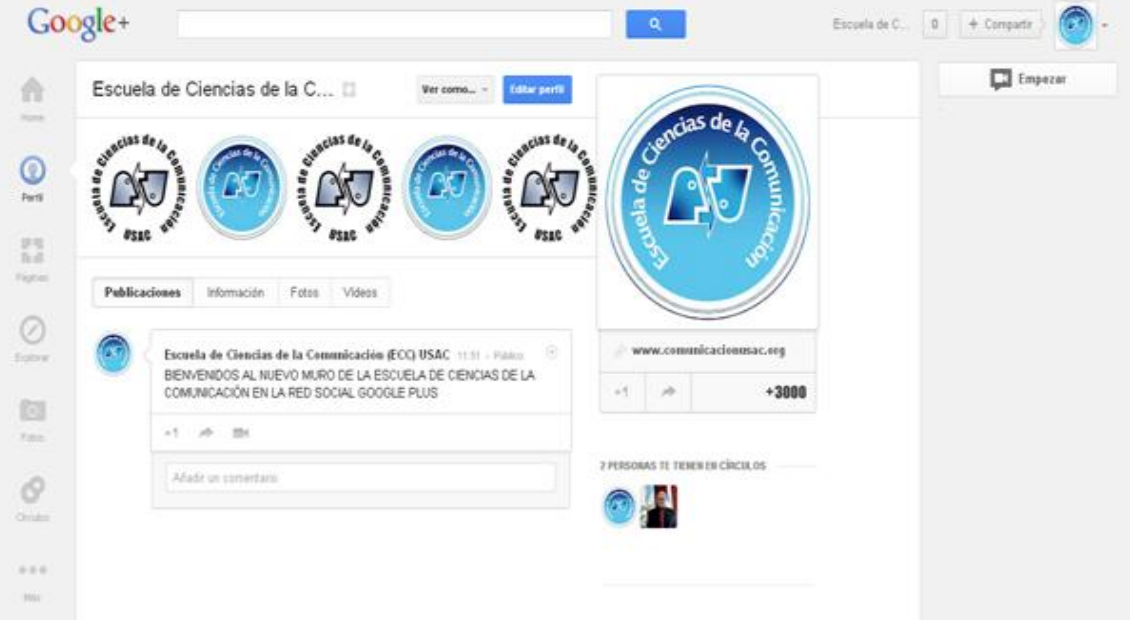

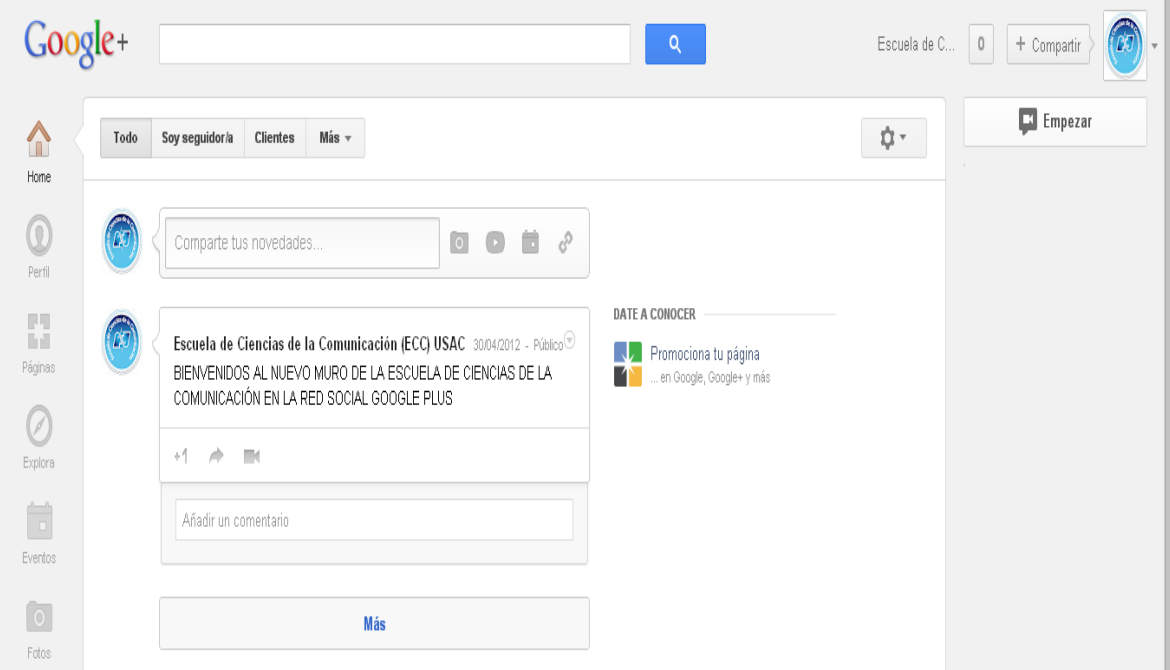

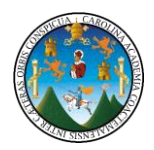

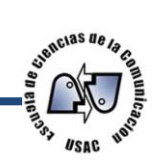

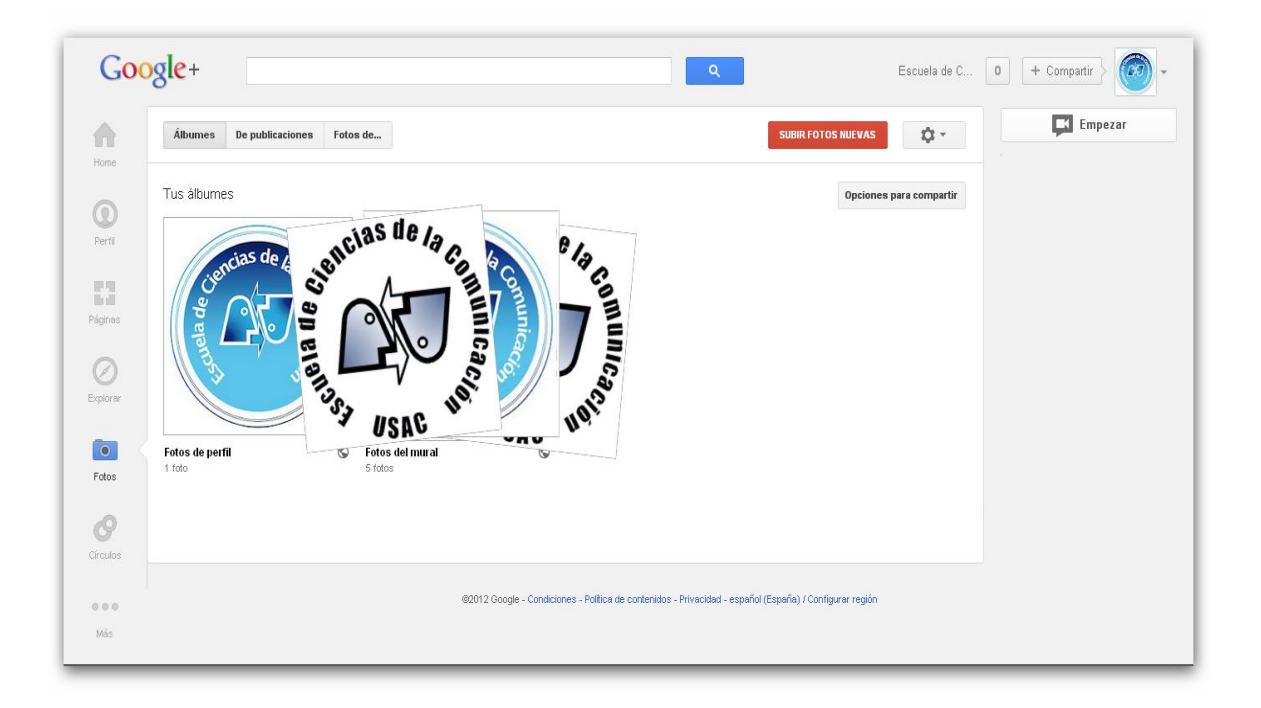

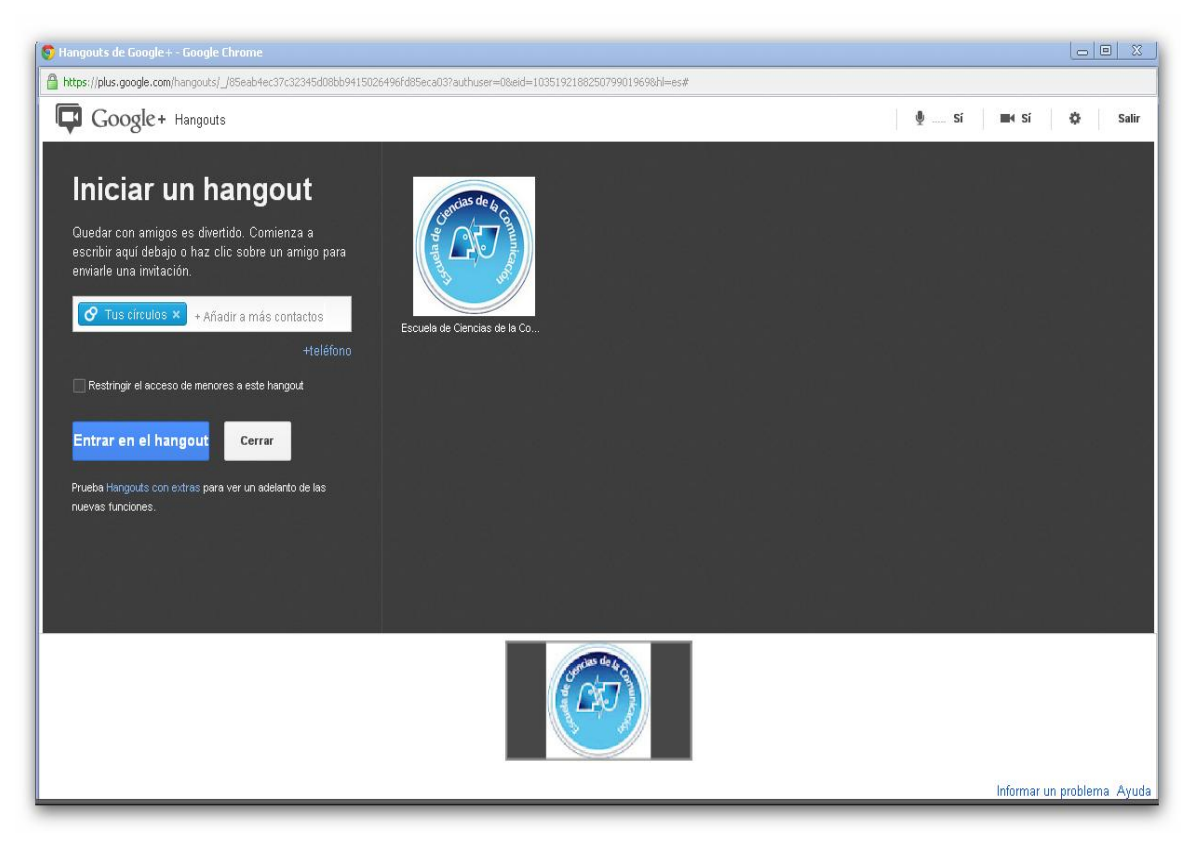

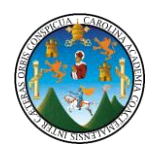

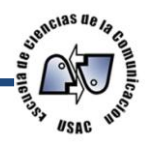

# **Conclusiones**

Después del análisis de los resultados obtenidos mediante la investigación se llegó a las siguientes conclusiones:

- 1. Se demuestra el alto índice de aceptación que la red social puede tener al implementarse en la Escuela de Ciencias de la Comunicación como nuevo medio de información para la población estudiantil, ya que el 96.09% de los encuestados tiene acceso a *Internet*, mientras que sólo el 3.91% no.
- 2. Las redes sociales son el mayor canal de comunicación utilizado por la población estudiantil encuestada de la Escuela de Ciencias de la Comunicación.
- 3. La población estudiantil que fue encuestada, se informa sobre el acontecer de la Escuela de Ciencias de la Comunicación por medio de la página web www.comunicacionusac.org y las redes sociales *Facebook y Twitter*.
- 4. El 82.46% de las encuestadas y 84.85% de los encuestados utilizan el navegador *Google Ghrome,* permitiendo el acceso a la red social *Google Plus*.
- 5. El 78.07% de la población estudiantil encuestada de la Escuela de Ciencias de la Comunicación aceptaría recibir información y capacitación sobre el uso de la red social *Google Plus*.
- 6. El 56.14 % encuestadas y el 33.33% de los encuestados les gustaría ser capacitados en la creación del muro.

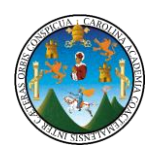

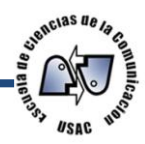

## **Recomendaciones**

Teniendo en cuenta las conclusiones, se anotan las siguientes recomendaciones:

- 1. El estudiante no solo debe basarse y conformarse con este material de investigación, sino de empaparse más del tema, buscando otras fuentes alternas de información, que ampliarán a fondo cada tema descrito en este trabajo.
- 2. Para afianzar los conocimientos de redes sociales, es necesario que el estudiante mantenga una relación estrecha con ellas y al menos tener un medio en funcionamiento.
- 3. Se recomienda profundizar en el análisis de las preferencias de hombres y mujeres con relación a las redes sociales en cuanto a uso e intercambio de información, así como preferencias de información y búsquedas de páginas que suelen consultar hombres y mujeres.
- 4. Se recomienda a la institución que se brinde al estudiante capacitaciones tecnológicas sobre el uso de las redes sociales, para un mejor manejo de comunicación.
- 5. Se sugiere a la institución Implementar la propuesta descrita en esta investigación para tener la efectividad esperada en el uso de la red social Google Plus como nuevo canal de información de la Escuela de Ciencias de la Comunicación.

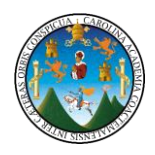

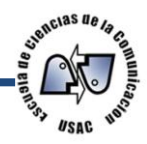

## **Glosario**

- 1. *[Android:](http://es.wikipedia.org/wiki/Android) es un [sistema operativo móvil](http://es.wikipedia.org/wiki/Sistema_operativo_m%C3%B3vil) basado en [Linux,](http://es.wikipedia.org/wiki/N%C3%BAcleo_Linux) que junto con aplicaciones [middleware](http://es.wikipedia.org/wiki/Middleware) está enfocado para ser utilizado en [dispositivos](http://es.wikipedia.org/wiki/Dispositivos_m%C3%B3viles)  [móviles](http://es.wikipedia.org/wiki/Dispositivos_m%C3%B3viles) como [teléfonos inteligentes,](http://es.wikipedia.org/wiki/Tel%C3%A9fono_inteligente) [tabletas,](http://es.wikipedia.org/wiki/Tableta) [Google TV](http://es.wikipedia.org/wiki/Google_TV) y otros dispositivos*
- 2. **App Store**: App Store es un servicio para el iPhone, el iPod Touch y el iPad, creado por Apple Inc., que permite a los usuarios buscar y descargas..
- 3. **Applet:** Un applet es una pequeña aplicación software, normalmente en un lenguaje de programación Java.
- 4. **Buzz:** es una saga de videojuegos originaria de Sleepydog Ltd, desarrollada por Relentless Software y publicada por Sony Computer..
- 5. *Chat: La palabra chat, o discusión, describe la comunicación en línea llevada a cabo por los usuarios en tiempo real. Las personas escriben los mensajes en sus teclados y éstos aparecen en las pantallas de todos los participantes. Los chats se dan entre dos o más personas.*
- 6. **Fans:** también llamado aficionado o seguidor— es una persona que siente gusto y entusiasmo por alguien.
- 7. *Hangouts:* es chatear y realizar una video conferencia (audio y video) con un máximo de 8 personas en la red social Google plus.
- 8. **Hipertextuales**: Se llama hipertextualidad, según el [narratólogo](http://es.wikipedia.org/wiki/Narratolog%C3%ADa) [Gérard](http://es.wikipedia.org/wiki/G%C3%A9rard_Genette)  [Genette,](http://es.wikipedia.org/wiki/G%C3%A9rard_Genette) y dentro de la categoría más general de la [intertextualidad,](http://es.wikipedia.org/wiki/Intertextualidad) a la relación de un [texto](http://es.wikipedia.org/wiki/Texto) con otro anterior, de un texto B con otro texto A de una manera que no es un comentario."
- 9. **[HTML5.](http://es.wikipedia.org/wiki/HTML5)** (*HyperText Markup Language*, versión 5) es la quinta revisión importante del lenguaje básico de la [World Wide Web,](http://es.wikipedia.org/wiki/World_Wide_Web) [HTML.](http://es.wikipedia.org/wiki/HTML) HTML5 especifica dos variantes de sintaxis para HTML: un «clásico» HTML (text/html), la variante conocida como *HTML5* y una variante [XHTML](http://es.wikipedia.org/wiki/XHTML) conocida como sintaxis *XHTML5* que deberá ser servida como XML (XHTML)

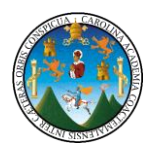

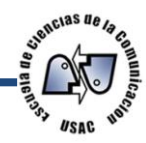

- 10.**[IOS:](http://es.wikipedia.org/wiki/IOS_(sistema_operativo))** sistema [operativo](http://es.wikipedia.org/wiki/Sistema_operativo) del [iPhone,](http://es.wikipedia.org/wiki/IPhone) [iPod touch](http://es.wikipedia.org/wiki/IPod_touch) y [iPad](http://es.wikipedia.org/wiki/IPad)
- 11.**Iphone:** es una familia de [teléfonos inteligentes](http://es.wikipedia.org/wiki/Tel%C3%A9fono_inteligente) multimedia con conexión a *[Internet](http://es.wikipedia.org/wiki/Internet)* , [pantalla táctil](http://es.wikipedia.org/wiki/Pantalla_t%C3%A1ctil) capacitiva y escasos botones físicos diseñado por la compañía [Apple Inc.](http://es.wikipedia.org/wiki/Apple_Inc)
- 12.**Megabytes**: es una unidad de medida de cantidad de [datos](http://es.wikipedia.org/wiki/Datos) informáticos. Es un múltiplo del [byteu](http://es.wikipedia.org/wiki/Byte) [octeto,](http://es.wikipedia.org/wiki/Octeto) que equivale a  $10^6$  B (un millón de bytes).
- 13.**Modem:** (**Mo**dulador **Dem**odulador) es un dispositivo que sirve para enviar una señal llamada *moduladora* mediante otra señal llamada *portadora*
- 14.**Nodo:** En términos generales, un **nodo** es un espacio real o abstracto en el que confluyen parte de las conexiones de otros espacios reales o abstractos que comparten sus mismas características y que a su vez también son nodos.
- 15.*Perfil: un conjunto de características o vocales que tiene un elemento datos y demás características de información de la persona.*
- 16.**Plataforma:** se refiere al sistema operativo o a sistemas complejos que a su vez sirven para crear programas, como las [plataformas de desarrollo.](http://es.wikipedia.org/wiki/Plataforma_de_desarrollo)
- 17.**URL:** Denominado URL (sigla en inglés de *uniform resource locator*), es una secuencia de caracteres, de acuerdo a un formato modélico y estándar, que se usa para nombrar recursos en [Internet](http://es.wikipedia.org/wiki/Internet) para su localización o identificación
- 18.**Videoconferencia:** es la [comunicación](http://es.wikipedia.org/wiki/Comunicaci%C3%B3n) simultánea bidireccional de [audio](http://es.wikipedia.org/wiki/Audio) y [vídeo,](http://es.wikipedia.org/wiki/V%C3%ADdeo) permitiendo mantener reuniones con grupos de personas situadas en lugares alejados entre sí.
- 19.*Vídeochat: es una variación de los servicios tradicionales chat, que permite la comunicación a través de Internet entre varios usuarios a través de cámara web y audio.*
- 20.*Zoon: Ampliación más cercana a los detalles determinado objeto.*

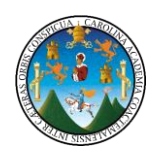

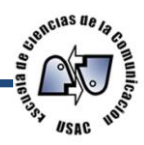

# **Bibliografía**

- 1. Aguilar, Amner. 2010. *Formas de hacer publicidad en Internet: características, ventajas y desventajas.* Tesis de Licenciatura en Ciencias de la Comunicación, Universidad de San Carlos de Guatemala. Escuela de Ciencias de la Comunicación.
- 2. Aguirre, Rodolfo y Víctor Carranza. 1997. *Internet en la Universidad de San Carlos de Guatemala*. Guatemala. Universitaria. Tesis de Licenciatura en Ciencias de la Comunicación, Universidad de San Carlos de Guatemala. Escuela de Ciencias de la Comunicación.
- 3. Ballina, Guillermo. 2006. *La evolución de Internet como medio de comunicación masivo* Tesis de Licenciatura en Ciencias de la Comunicación, Universidad de San Carlos de Guatemala. Escuela de Ciencias de la Comunicación.
- 4. Belteton, Nidia. 1997*. Internet como nuevo medio de comunicación.* Tesis de Licenciatura en Ciencias de la Comunicación, Universidad de San Carlos de Guatemala. Escuela de Ciencias de la Comunicación.
- 5. Lemus, Sandra 2005 *La conversación electrónica chat por la Internet y social de la Universidad de San Carlos de Guatemala.* Tesis de Licenciatura en Ciencias de la Comunicación, Universidad de San Carlos de Guatemala. Escuela de Ciencias de la Comunicación.
- 6. Brünner, José Joaquín. 2003. *Educación e Internet ¿La Próxima Revolución?* Chile. Fondo de Cultura Económica.

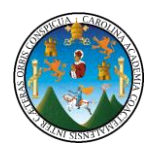

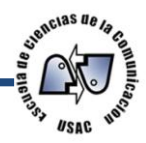

- 7. Chávez Zepeda Juan José. 2006. *Cómo se elabora un proyecto de investigación un enfoque constructivista*, SND. Guatemala.
- 8. Díaz Choscó, Wagner. 2008. *Los Laberintos de la Red. Guatemala.*
- 9. [Flynn, Nancy](http://biblos.usac.edu.gt/asp/glQuery.asp?buscable=S&authors=FLYNN,%20NANCY) *[Flynn Tom. 2001.](http://biblos.usac.edu.gt/asp/glQuery.asp?buscable=S&authors=FLYNN,%20TOM) Correo electrónico: cómo escribir Mensajes eficaces*, España, Gedisa.
- 10.Galarza, Daniel, Landa, Mariana y Scheneider, Débora. 2006. *La escuela en la sociedad de redes: una introducción a las tecnologías de la informática y la comunicación de la educación*. Argentina. Fondo de Cultura Económica.
- 11.Garduño Vera, Roberto. 2005. *Enseñanza virtual sobre la organización de recursos informativos digitales*. México. UNAM..
- 12.Janal, D. 2000. *Marketing e Internet.* México: Editorial Prentice Hall.
- 13[.Krol, Ed.](http://biblos.usac.edu.gt/asp/glQuery.asp?buscable=S&authors=KROL,%20ED) 1995. *Conéctate al mundo de internet*, México : McGraw-Hill,.
- 14.Lepe, Claudia. 2003. *Internet como medio publicitario.* Tesis de Licenciatura en Ciencias de la Comunicación, Universidad de San Carlos de Guatemala. Escuela de Ciencias de la Comunicación.
- 15.López, Luis. 2004. *El correo electrónico: alternativa de Comunicación para el comunicador social.* Tesis de Licenciatura en Ciencias de la Comunicación, Universidad de San Carlos de Guatemala. Escuela de Ciencias de la Comunicación.
- *16.*Melgar Luis Alexander. 2011. *técnicas de investigación social Guatemala*

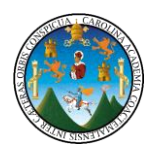

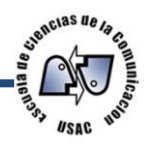

- 17.Mérida Gonzáles, Aracelly Krisanda. 2009. *Guía para elaborar y presentar la tesis. Guatemala:* Editorial ARAKRIS. 118 p.
- 18.Moreno Carlina, **Twitter y Facebook: uso en la campaña política en las elecciones generales Guatemala** Tesis de Licenciatura en Ciencias de la Comunicación, Universidad de San Carlos de Guatemala. Escuela de Ciencias de la Comunicación.
- 19.Ola Ana, **Twitter como fuente de información en la sección de farandula de un diario impreso** Tesis de Licenciatura en Ciencias de la Comunicación, Universidad de San Carlos de Guatemala. Escuela de Ciencias de la Comunicación.
- 20[.Pardini, Aníbal A.](http://biblos.usac.edu.gt/asp/glQuery.asp?buscable=S&authors=PARDINI,%20ANIBAL%20A.) 2002. *Derecho de internet* Buenos Aires : La Rocca,
- 21[.Potter, James E.](http://biblos.usac.edu.gt/asp/glQuery.asp?buscable=S&authors=POTTER,%20JAMES%20E.) *Aprenda rápido Internet* México
- 22.Ramón Salaverría. 2005 Cibermedios : *el impacto de internet en los medios de comunicación en España* España : Comunicación Social,
- 23[.Randall, Nei.](http://biblos.usac.edu.gt/asp/glQuery.asp?buscable=S&authors=RANDALL,%20NEIL) 1995. *Aprendiendo internet en 21 días México*: Prentice Hall,
- 24.Sagastume Eugenia. 2011. *Estudio comparativo de los efectos de comunicación que provoca Internet en preadolescentes entre 10 y 12 años, de dos establecimientos educativos: un público y un Privado* Tesis de Licenciatura en Ciencias de la Comunicación, Universidad de San Carlos de Guatemala. Escuela de Ciencias de la Comunicación.
- 25.Vásquez, Heidy. 2005. *Internet por satélite para construir el desarrollo de las comunidades rurales en Guatemala.* Tesis de Licenciatura en Ciencias de la Comunicación, Universidad de San Carlos de Guatemala. Escuela de Ciencias de la Comunicación.

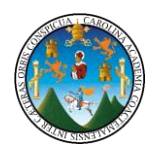

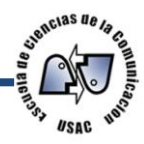

# **E-GRAFÍAS**

- 1. La historia de la redes sociales en una infografía [http://www.muyinternet.com/2012/02/21/infografia-historia-redes-sociales,](http://www.muyinternet.com/2012/02/21/infografia-historia-redes-sociales) Consultado 10-04-27
- 2. Que es internet [http://www.cad.com.mx/que\\_es\\_internet.htm](http://www.cad.com.mx/que_es_internet.htm) Consultado 2- 04-27
- 3. Guatemala una pequeña historia del internet http://interred.wordpress.com/2007/01/09/una-pequena-historia-de-interneten-guatemala/ Consultado 15-04-27
- 4. Definiendo a las redes sociales **Zamora Marcelo** <http://www.maestrosdelweb.com/editorial/redessociales/> Consultado, lunes 25-04-2012
- 5. *Google* plus https://www.google.com/intl/es/+/learnmore/index.html#hangouts Consultado 6-04-27
- 6. Tipos de redes sociales <http://www.pabloburgueno.com/2009/03/clasificacion-de-redes-sociales/> Consultado 22-03-27
- 7. Web 2.0 [/www.maestrosdelweb.com/editorial/web2/](http://www.maestrosdelweb.com/editorial/web2/) Consultado 8-03-27
- 8. <http://www.wordreference.com/definicion/> Consultado 27-04-27
- 9. <http://www.educar.org/diccionario/> Consultado 27-04-27
- 10. [http://www.alegsa.com.ar/Diccionario/diccionario.php Consultado 27-04-27](http://www.alegsa.com.ar/Diccionario/diccionario.php%20Consultado%2027-04-27)
- 11. www.**[orkut](http://www.orkut.com/)**.com/ Consultado 02-06-2012
- 12.http://www.elmundo.es/elmundo/2010/02/09/navegante/1265743989.html Consultado 02-06-2012
- 13.http://geeksroom.com/2012/08/ Consultado 03-08-2012

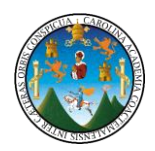

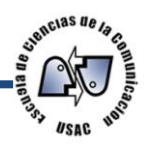

## **Anexos**

# **Cuestionario para encuesta**

Universidad de San Carlos de Guatemala

Escuela de Ciencias de la Comunicación

*Tesis:* Propuesta para el funcionamiento de la red social *Google Plus* en la Escuela de Ciencias de la Comunicación de la Universidad de San Carlos de Guatemala

(Estudio realizado en la Escuela de Ciencias de la Comunicación)

#### **ENCUESTA ALUMNOS**

El propósito de esta tesis es obtener información para proponer el uso de la red social *Google Plus* como canal de Información con la unidad de acceso a la información de la Escuela de Ciencias de la Comunicación.

 $Si O$  No  $O$ 

Marque con una X la respuesta que crea correcta.

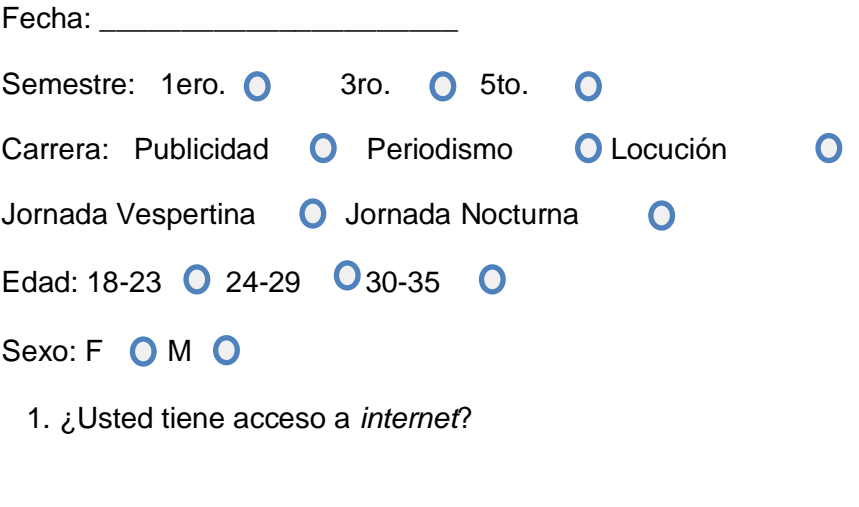

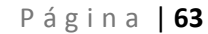
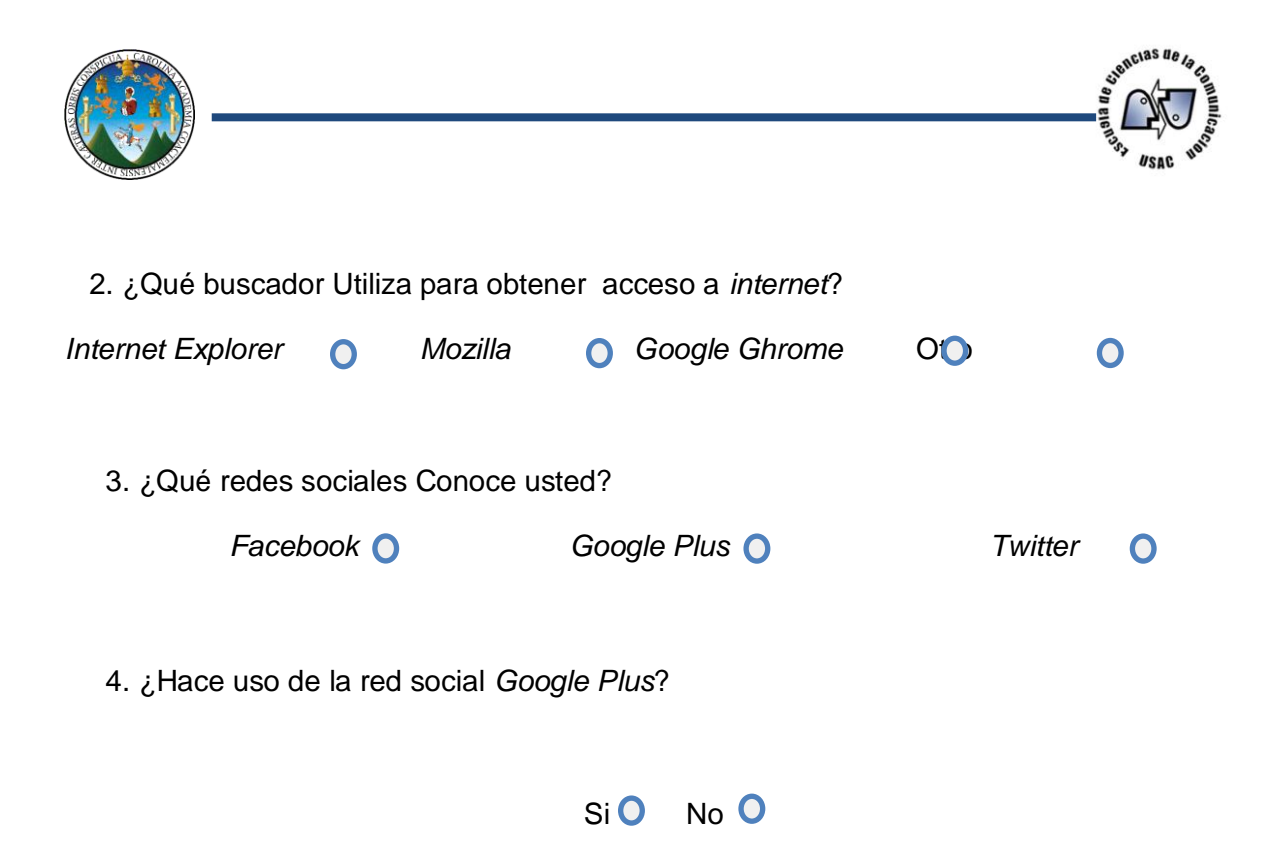

5 ¿Qué ventajas tendría, según usted, la implementación de la Red Social Google Plus como medio de información en la Escuela de Ciencias de la Comunicación?

Marque solo una opción.

- O Se entera más fácil de la información
- No se pierde la información
- Puedo usar recursos como audio y video
- Permanencia de información

¿Cuáles serían, a su criterio, las desventajas que tendría la implementación de la red social *Google plus* como medio de Información en la Escuela de Ciencias de la Comunicación? Enumere las más importantes.

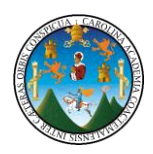

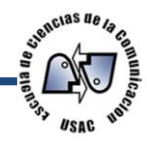

 7. ¿Por qué razón cree usted que en la universidad no hace uso de red social *Google plus*?

Marcar una sola opción.

**O** Por desconocimiento O Por qué no le interesa

O Por qué no tiene Internet

ONo ha tenido necesidad de utilizarlo

 8. Si se le dieran las herramientas necesarias y la capacitación para la utilización de la red social *Google plus* como medio de Información en la Escuela de Ciencias de la Comunicación,

¿Haría uso de la red social Google plus?

 $Si O$  No  $O$ 

9. En qué áreas del conocimiento le gustaría que se le capacitara, luego de implementar la red social *Google plus* en la Escuela de Ciencias de la Comunicación

**O** Creación del muro Métodos de seguridad Métodos de privacidad

Métodos de llamadas **O** Otros

 10. Después de implementar la Red social *Google plus* en el ámbito de información dentro de la Escuela de Ciencias de la Comunicación

¿Le gustaría conocer más de la red?

 $SiO$  No  $O$ 

 11. Al estar implementada la red social Google Plus en la Escuela de Ciencias de la Comunicación y formar parte de la comunidad de la institución ¿Le gustaría crear su muro de comunicación?

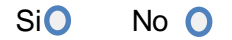